## **Microsoft Recommended Guidelines & Limits for SharePoint 2013**

The tables in this document are from Microsoft's article Software boundaries and limits for [SharePoint 2013.](http://technet.microsoft.com/en-us/library/cc262787%28v=office.15%29.aspx) The information is only provided for your convenience as a quick reference guide. Please check out the original Microsoft article on the Web for the most current information.

The software boundaries and limits in this article apply to:

- 1. SharePoint Foundation 2013
- 2. SharePoint Server 2013 Standard
- 3. SharePoint Server 2013 Enterprise
- 4. Microsoft Project Server 2013

This article describes software boundaries and limits of SharePoint Server 2013. These include the following:

- **Boundaries:** Static limits that cannot be exceeded by design
- **Thresholds:** Configurable limits that can be exceeded to accommodate specific requirements
- **Supported limits:** Configurable limits that have been set by default to a tested value

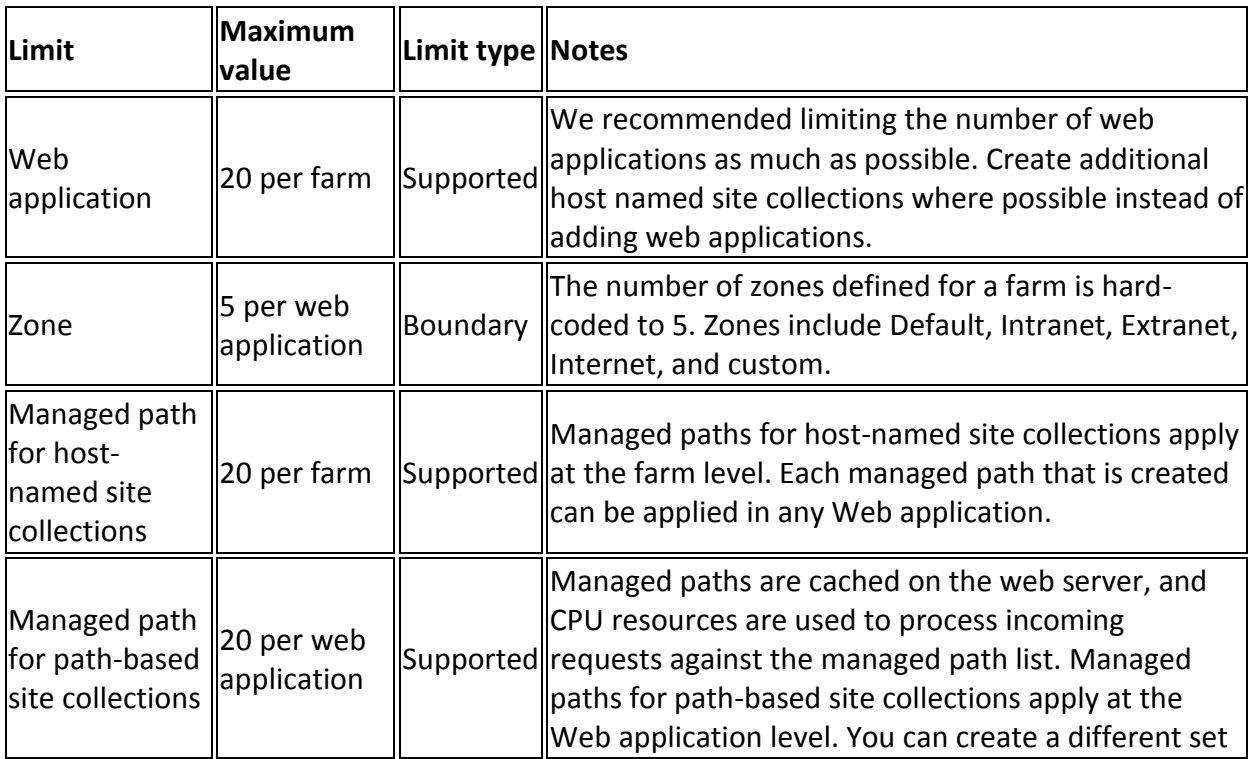

#### **Web Application Limits**

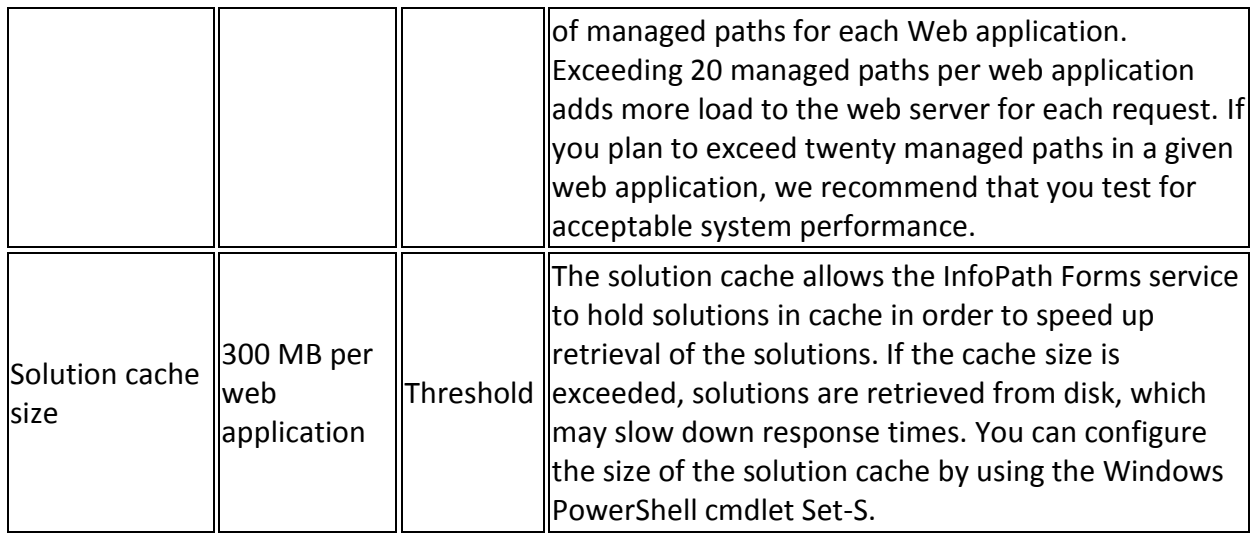

## **Web Server and Application Server Limits**

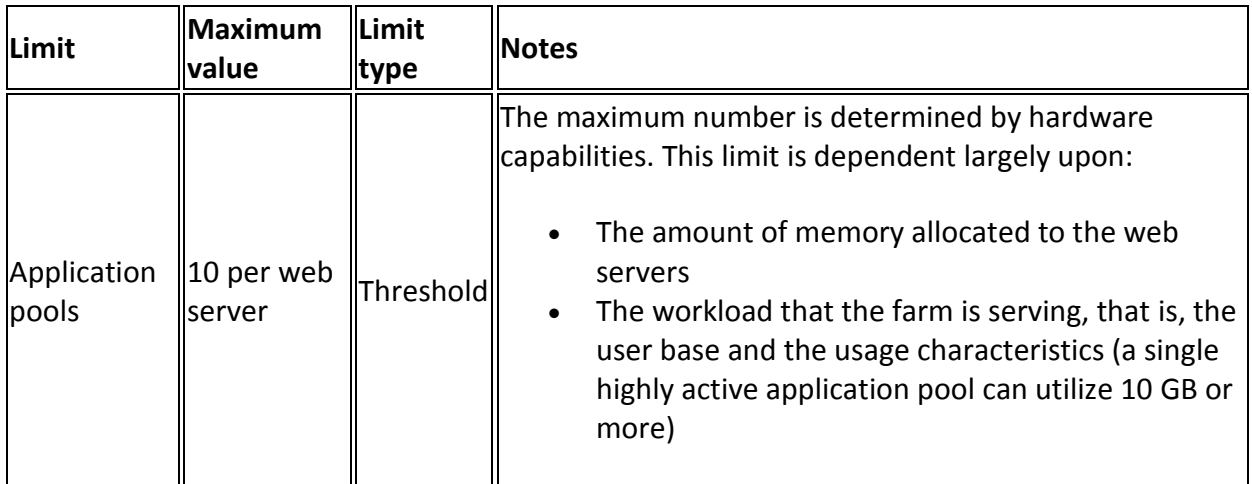

#### **Content Database Limits**

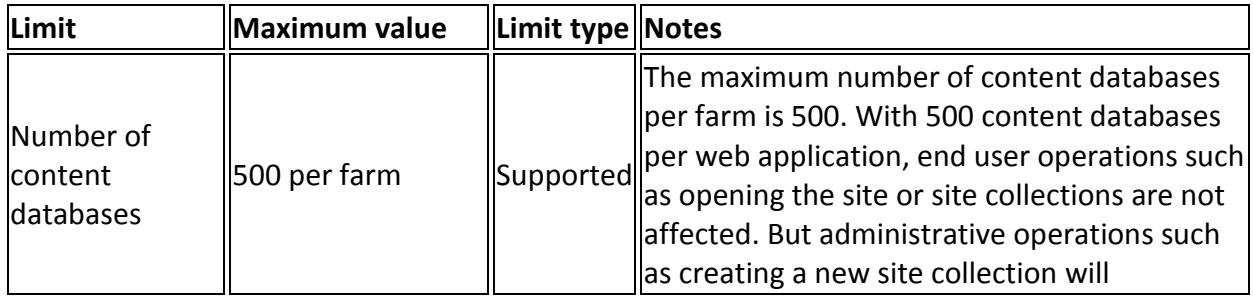

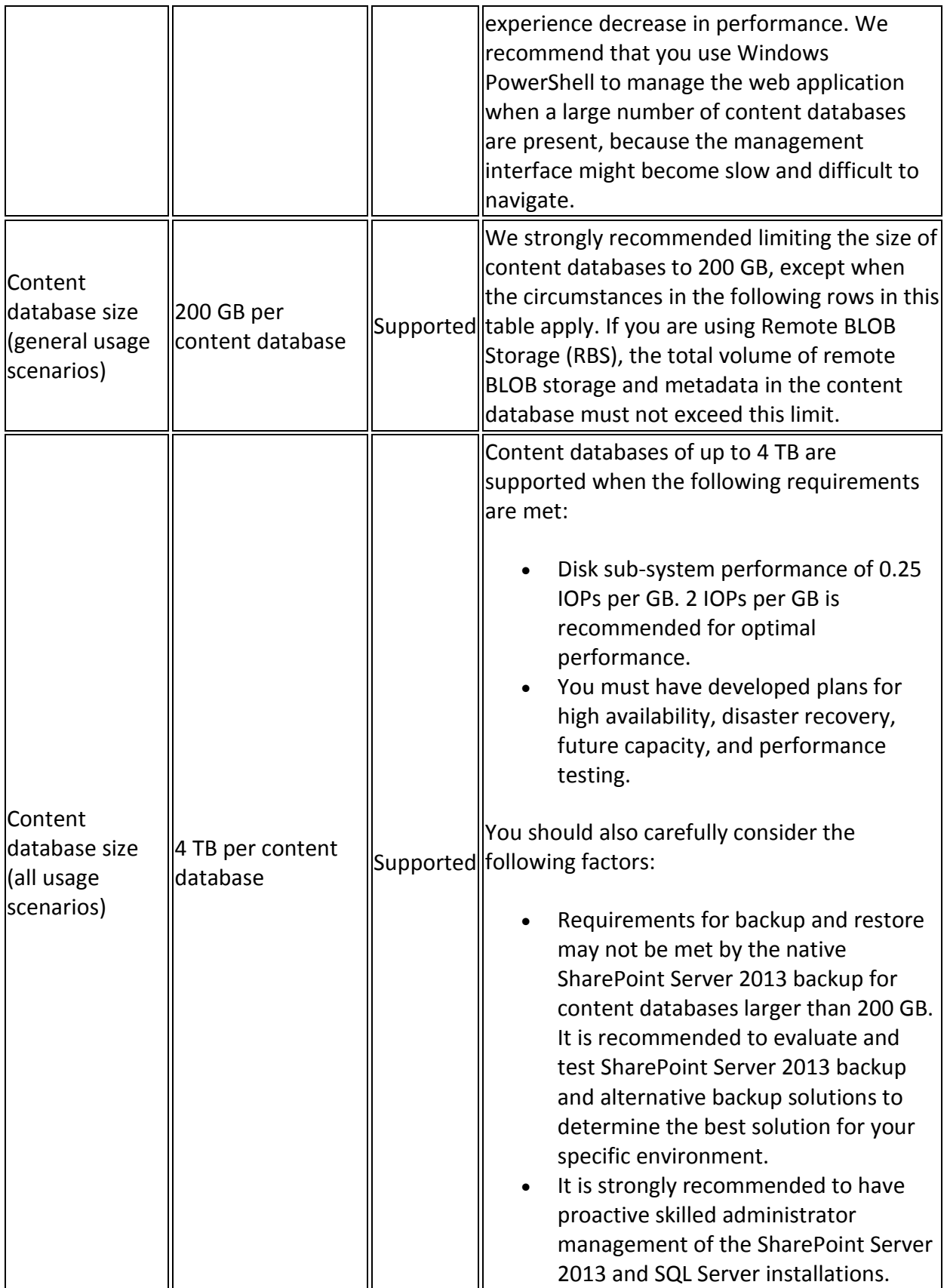

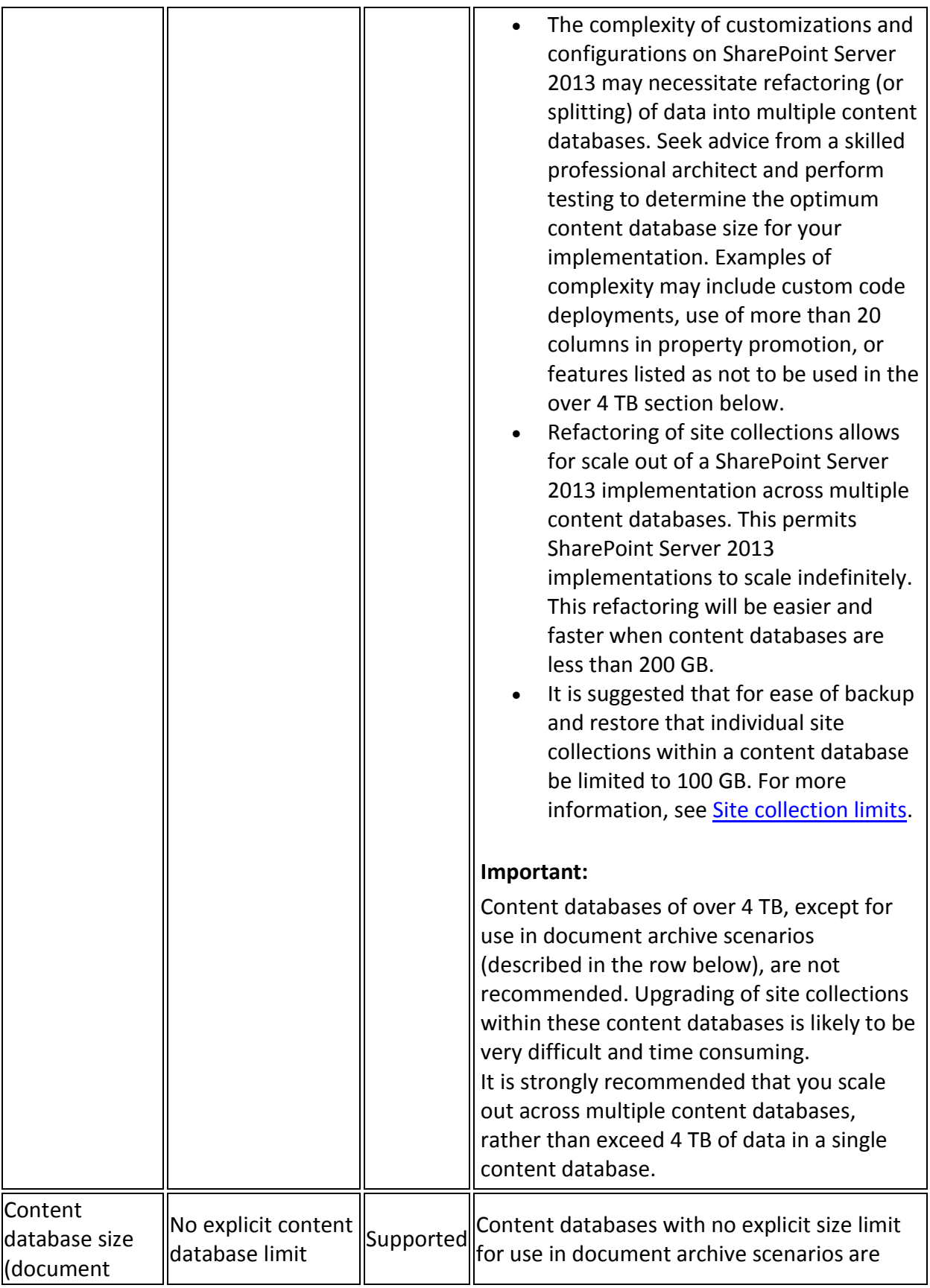

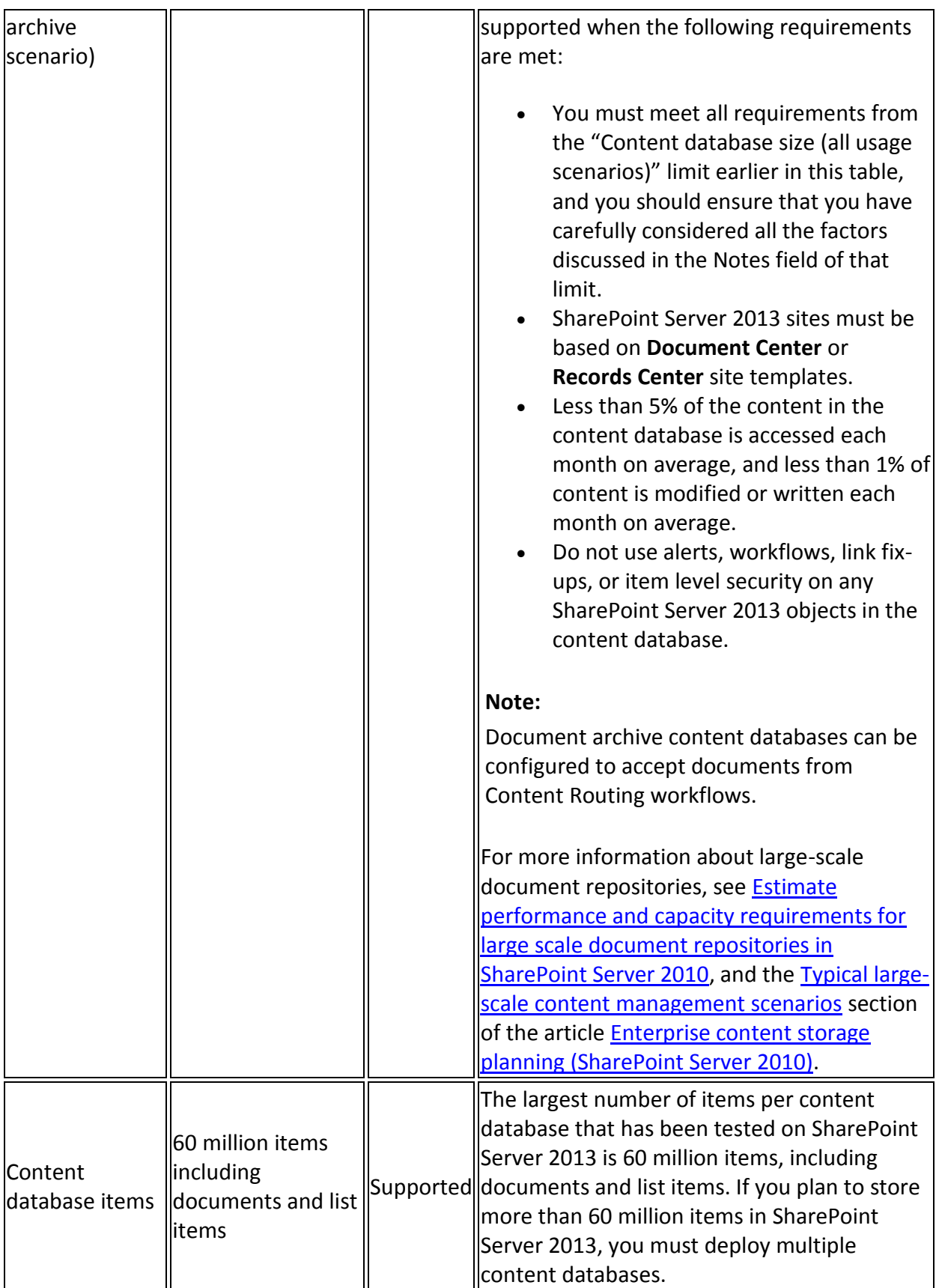

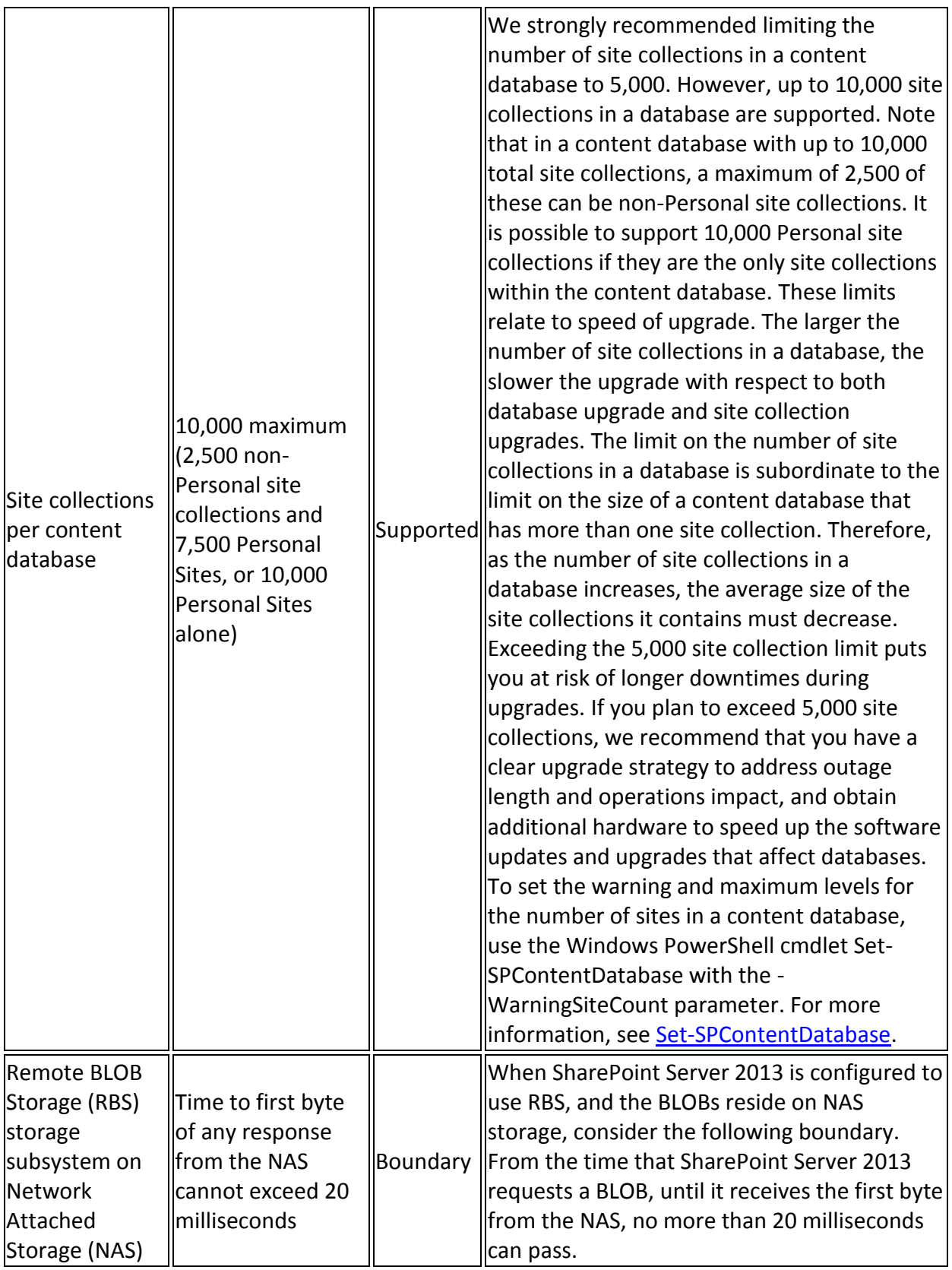

### **Site Collection Limits**

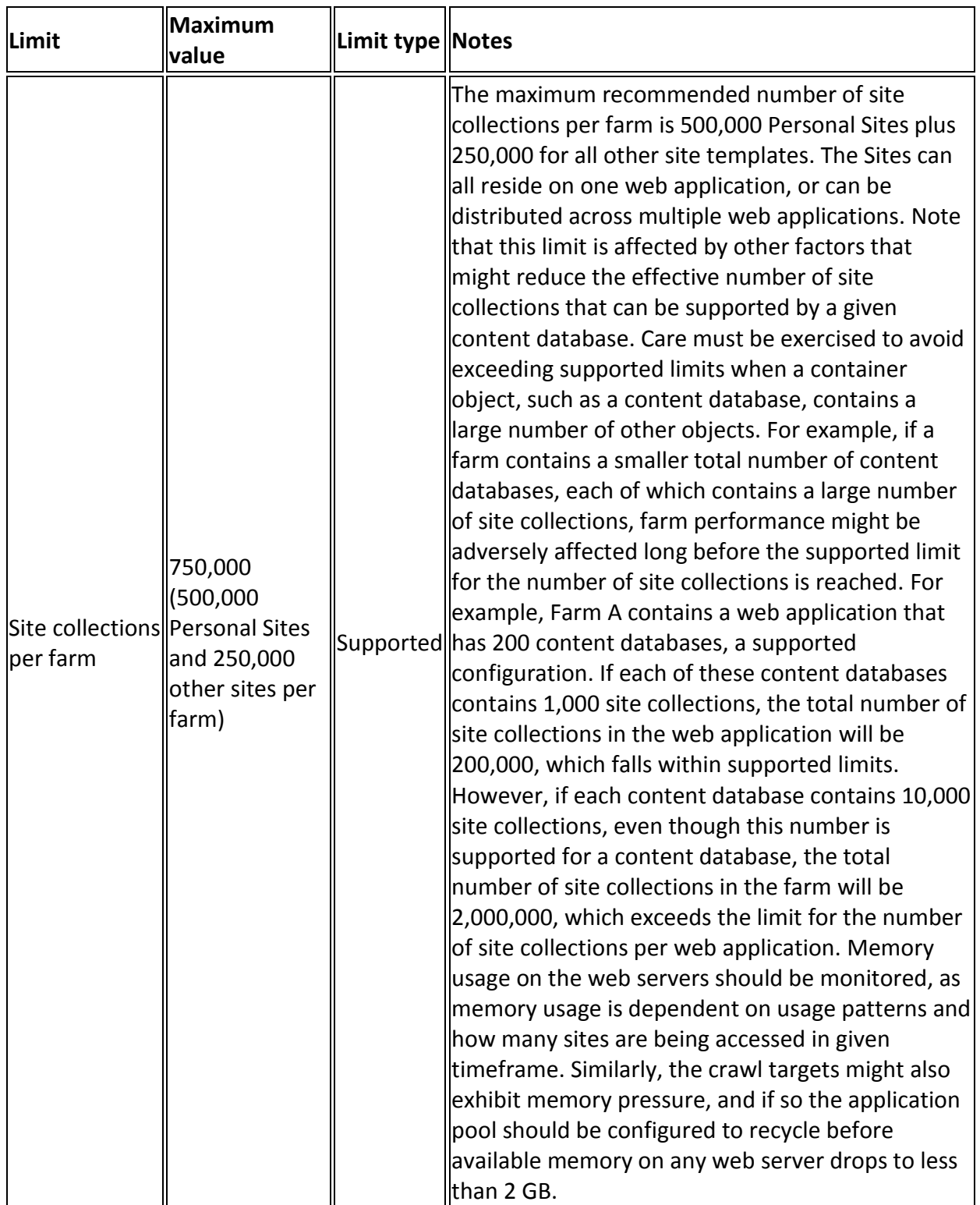

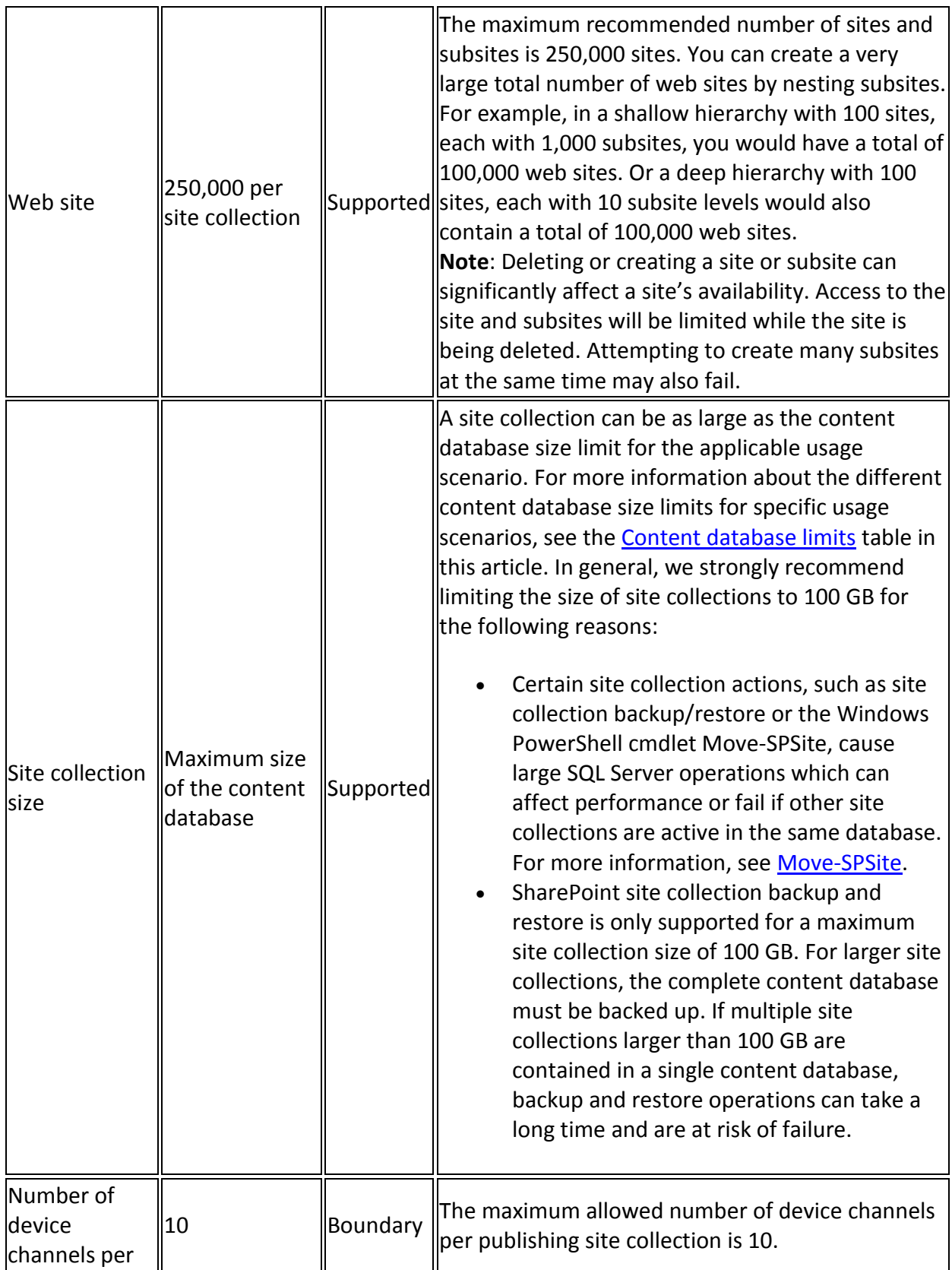

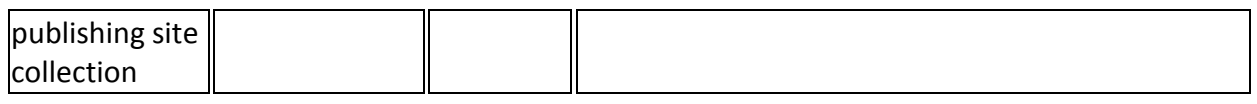

## **List and Library Limits**

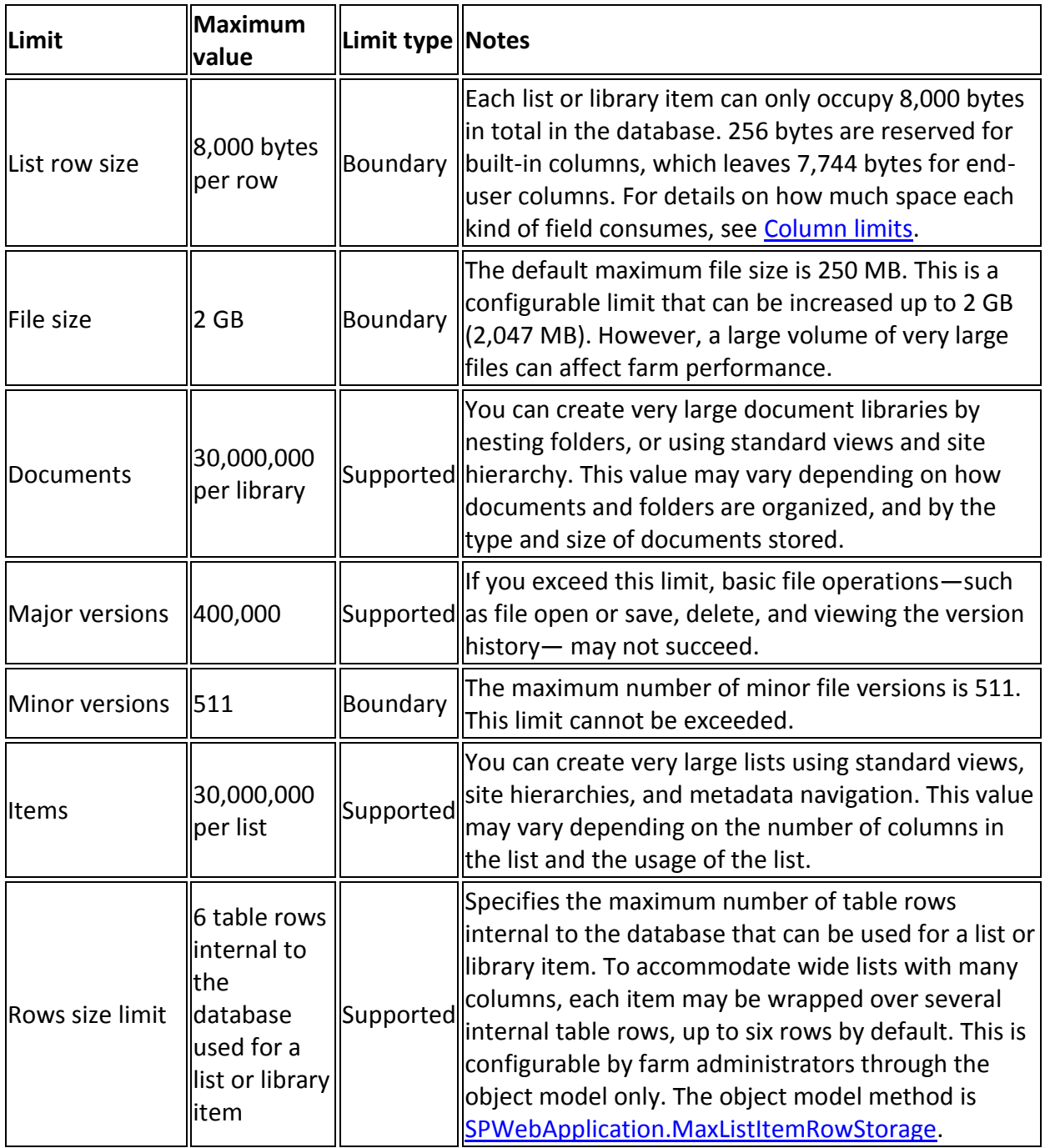

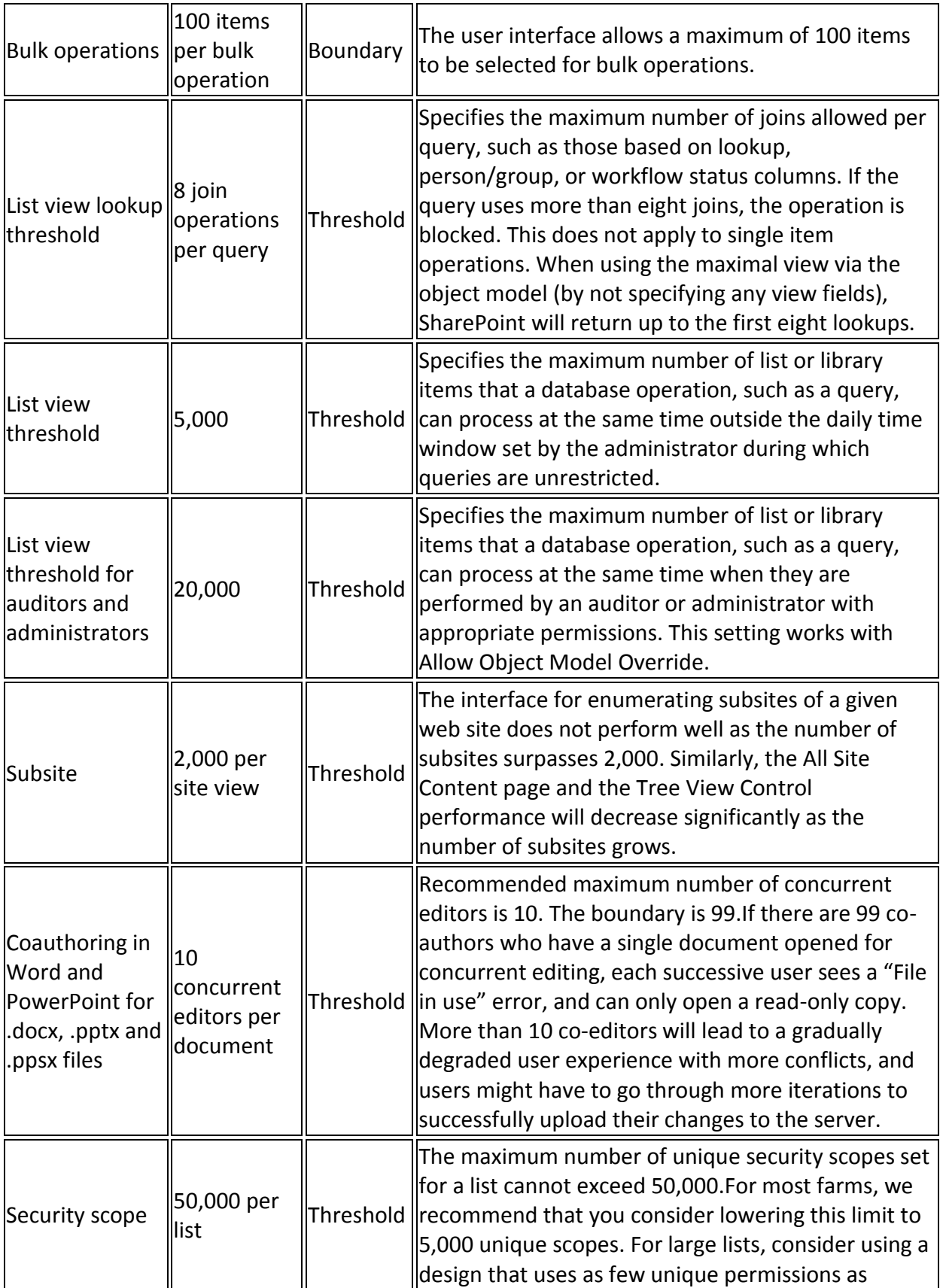

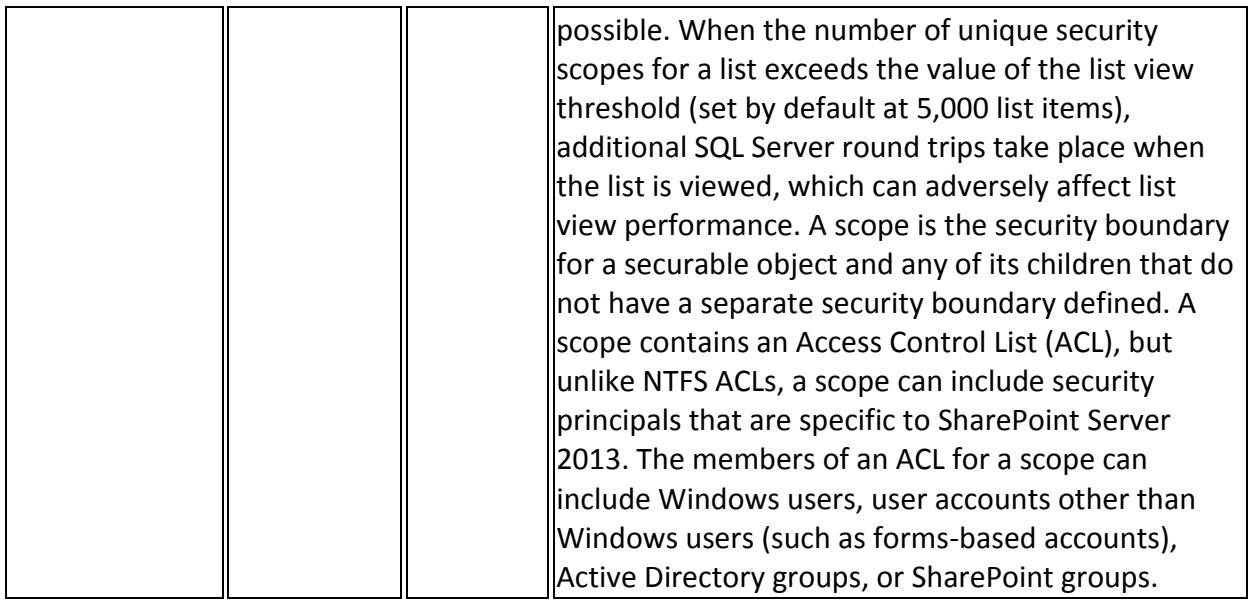

#### **Column Limits**

SharePoint Server 2013 data is stored in SQL Server tables. To allow for the maximum number of possible columns in a SharePoint list, SharePoint Server 2013 will create several rows in the database when data will not fit on a single row. This is called row wrapping.

Each time that a row is wrapped in SQL Server, an additional query load is put on the server when that item is queried because a SQL join must be included in the query. To prevent too much load, by default a maximum of six SQL Server rows are allowed for a SharePoint item. This limit leads to a particular limitation on the number of columns of each type that can be included in a SharePoint list. The following table describes the limits for each column type.

The row wrapping parameter can be increased beyond six, but this may result in too much load on the server. Performance testing is recommended before exceeding this limit.

Each column type has a size value listed in bytes. The sum of all columns in a SharePoint list cannot exceed 8,000 bytes. Depending on column usage, users can reach the 8,000 byte limitation before reaching the six-row row wrapping limitation.

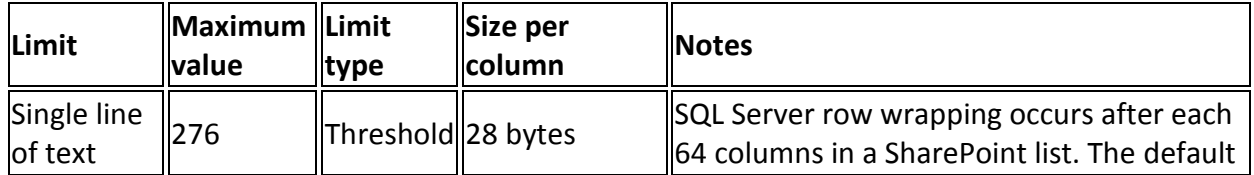

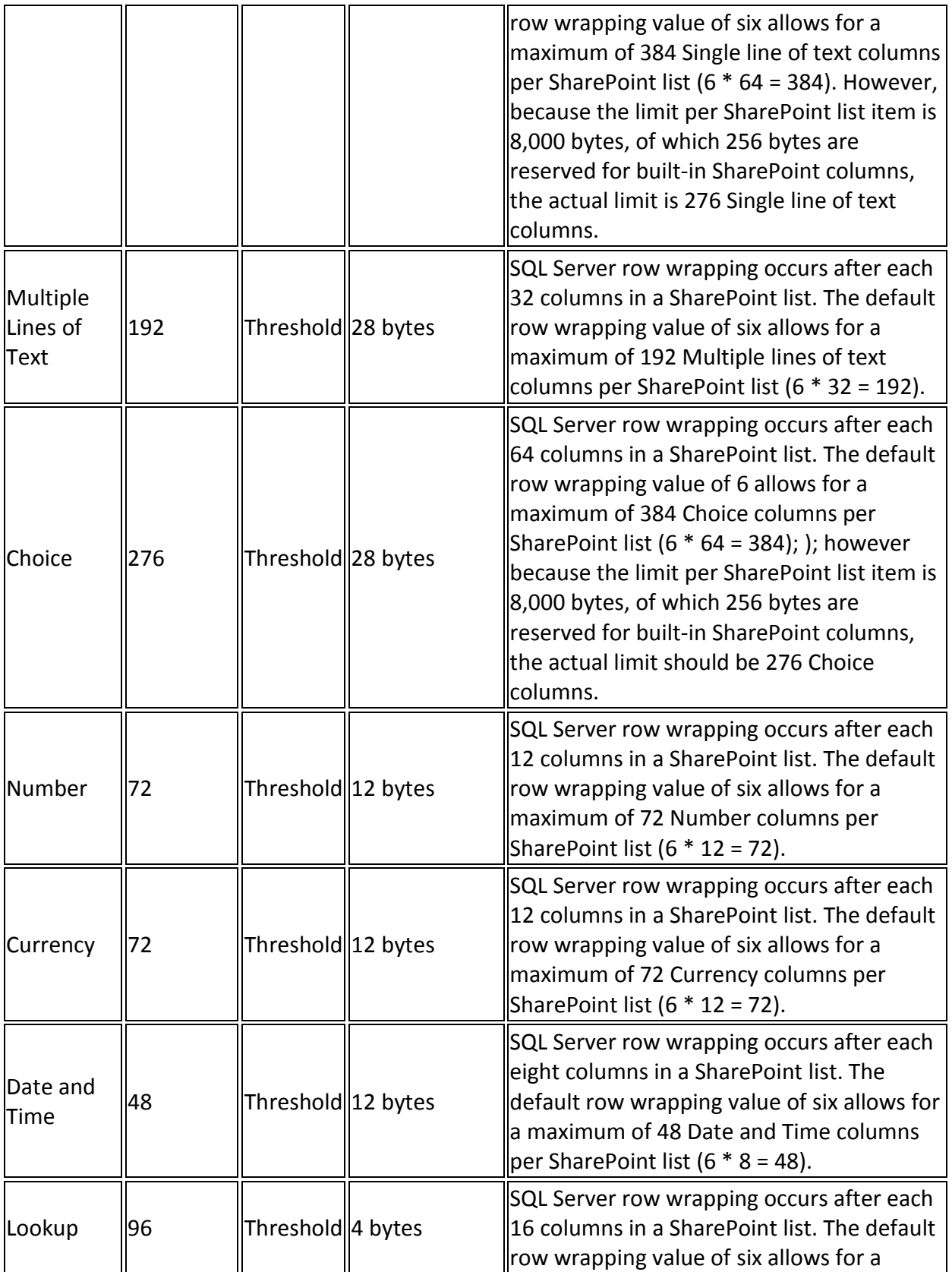

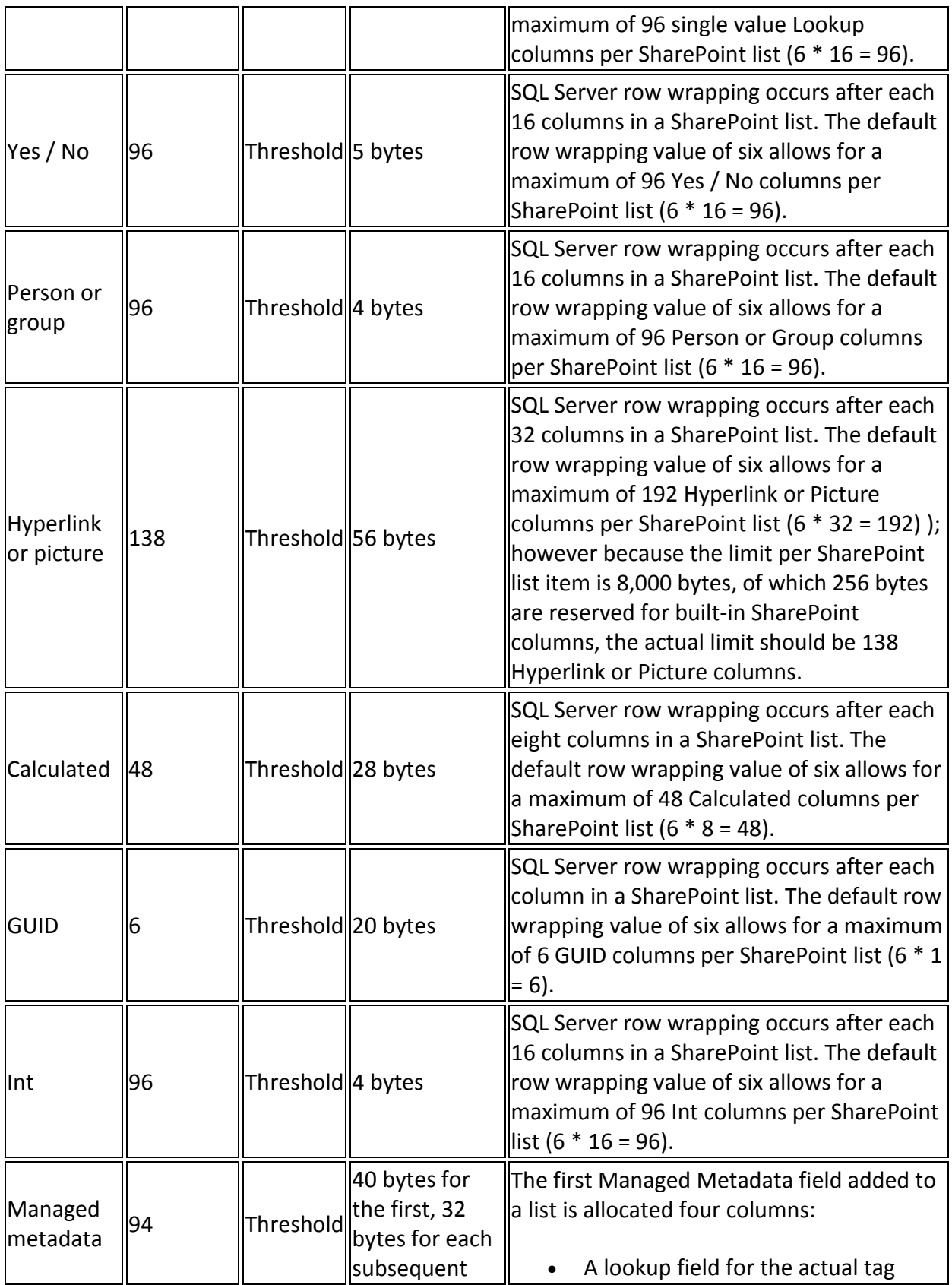

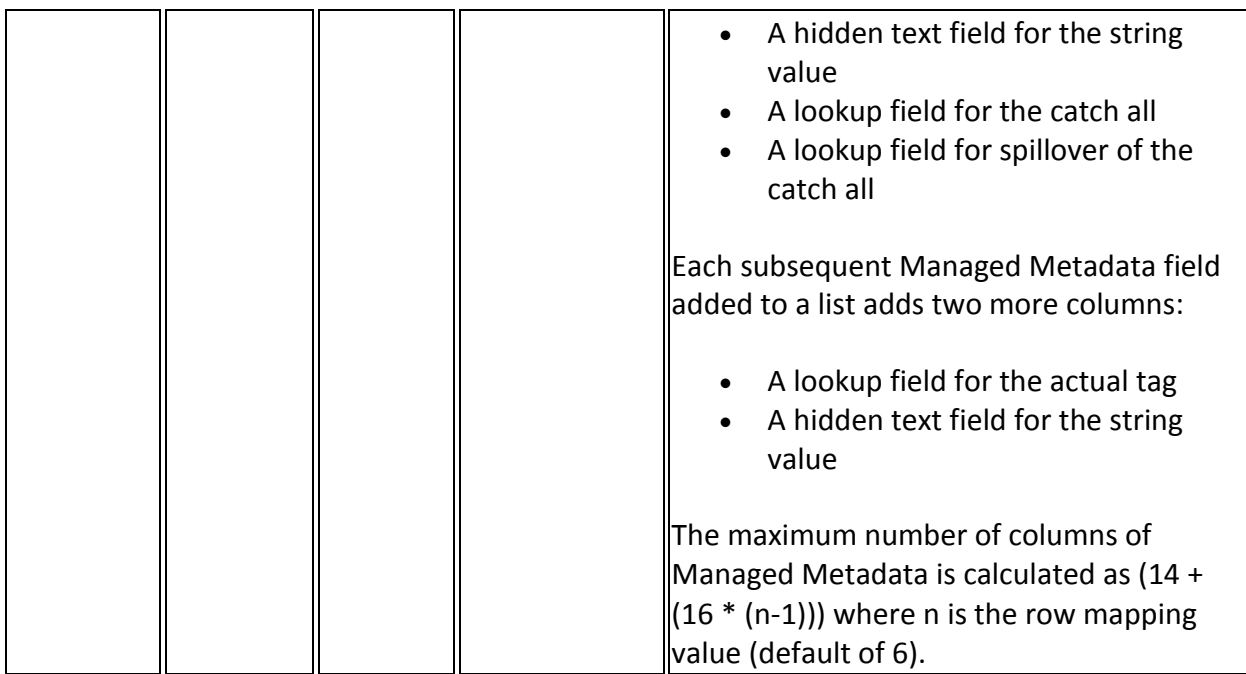

## **Page Limits**

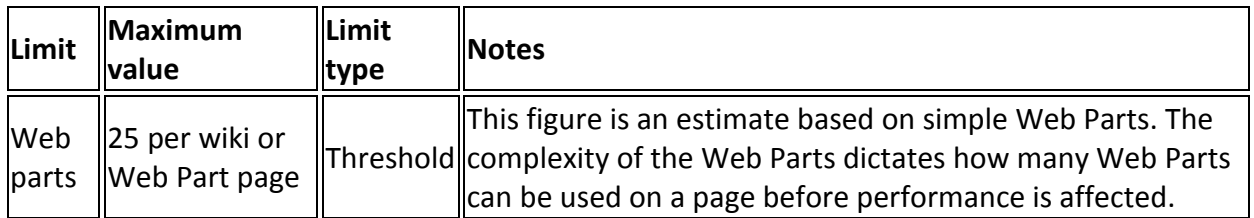

# **Security Limits**

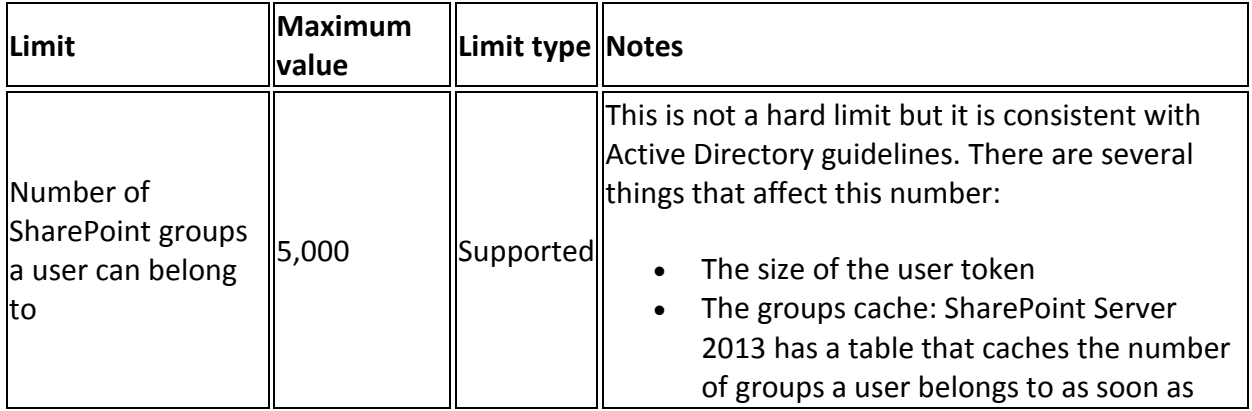

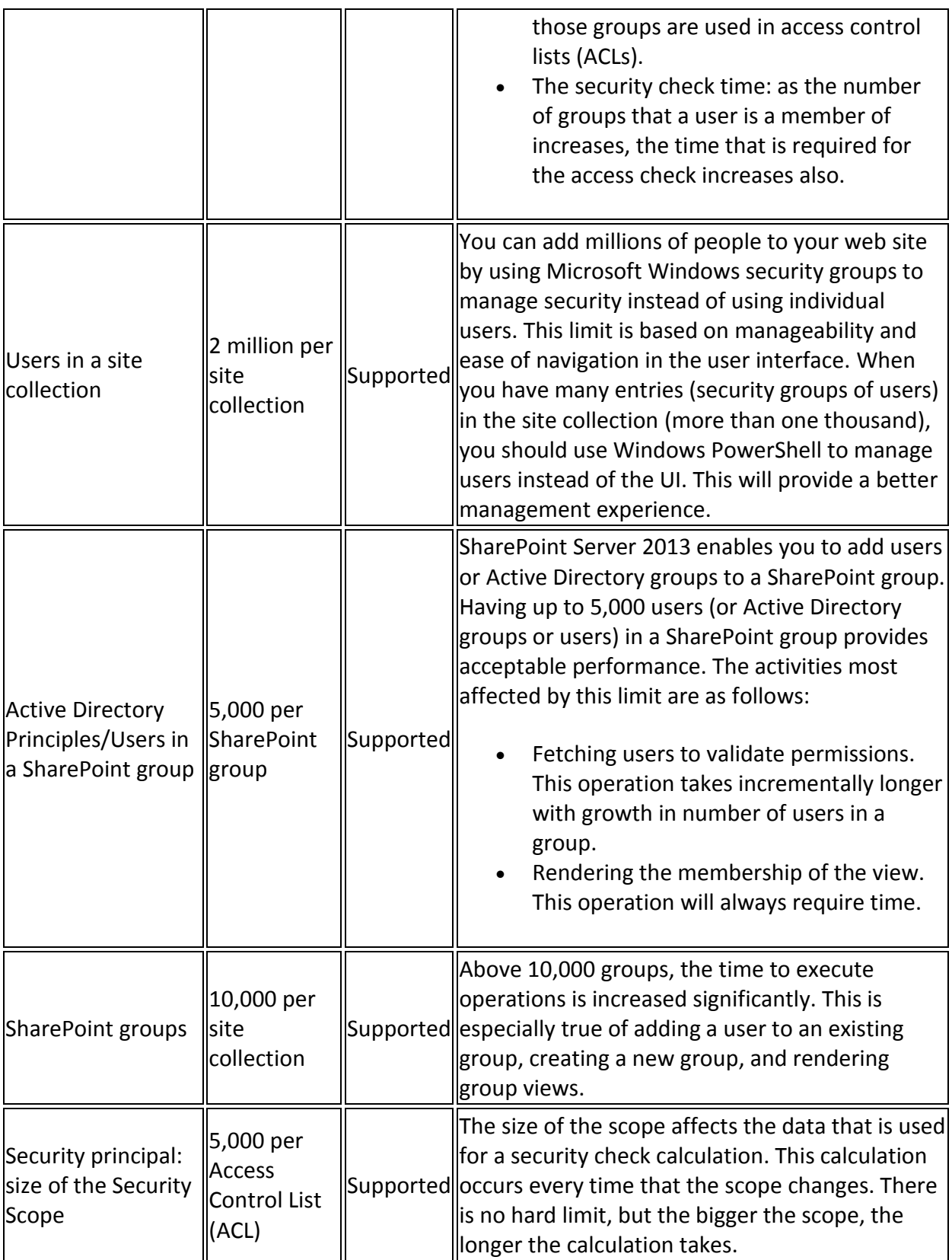

## **Search: Topology Limits**

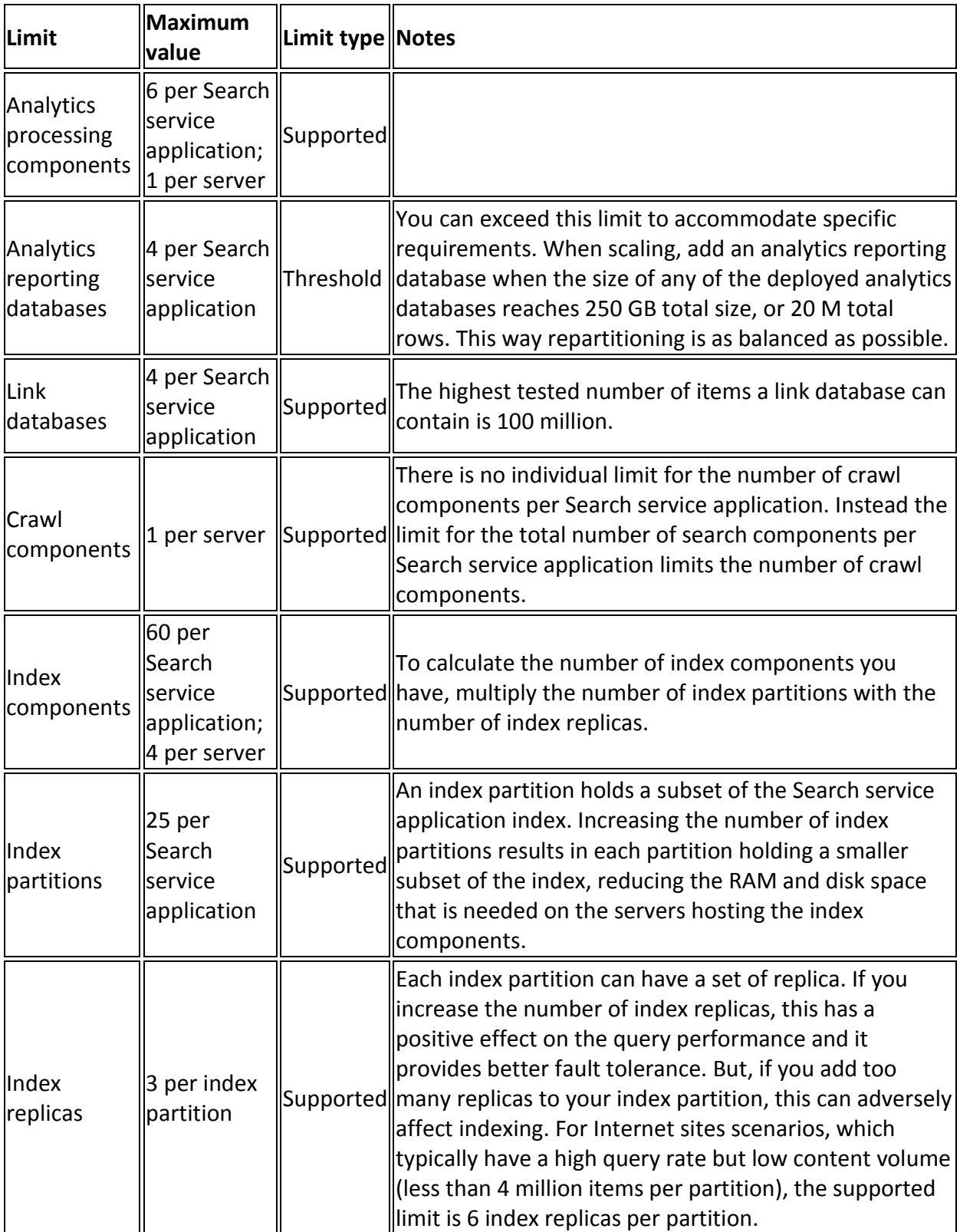

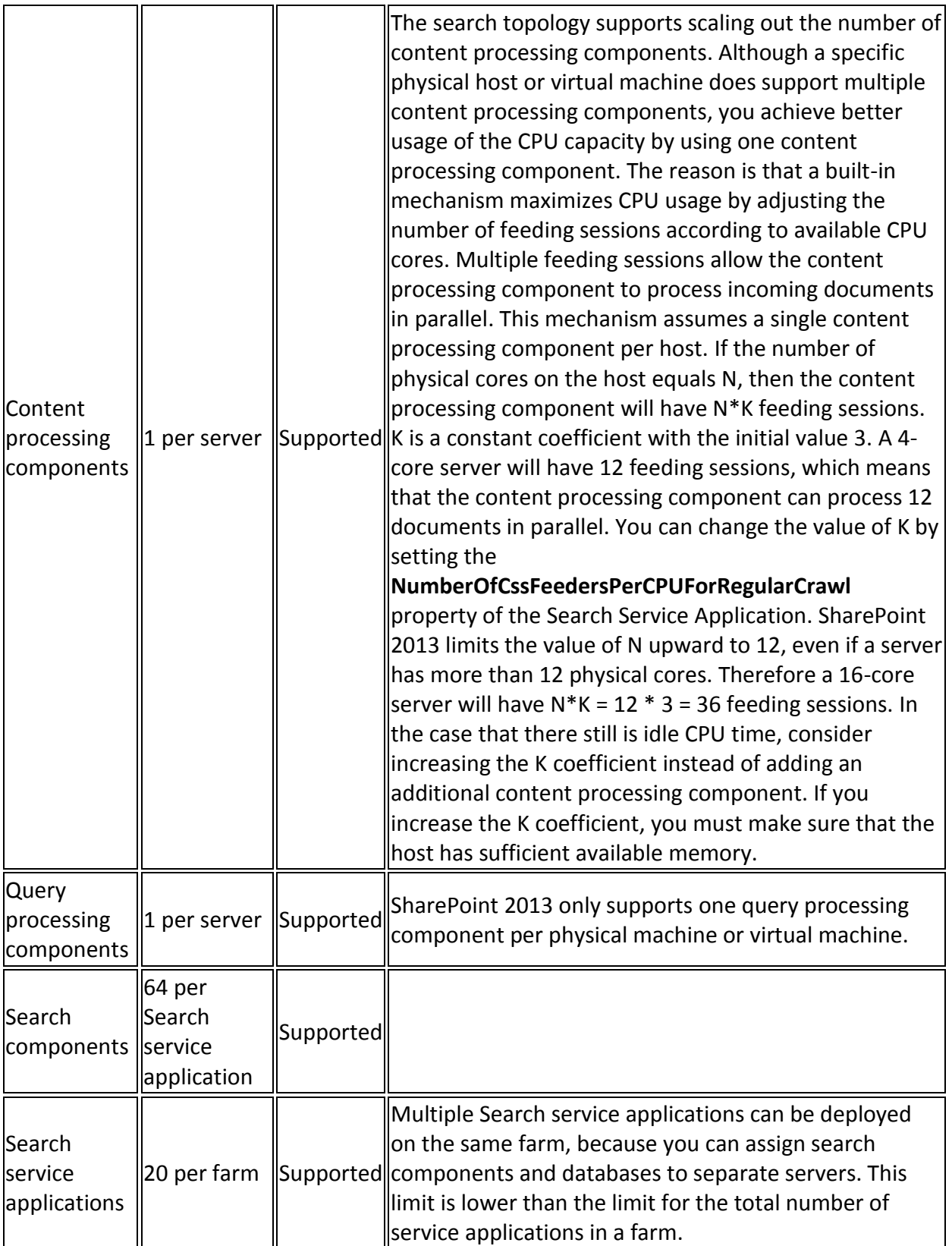

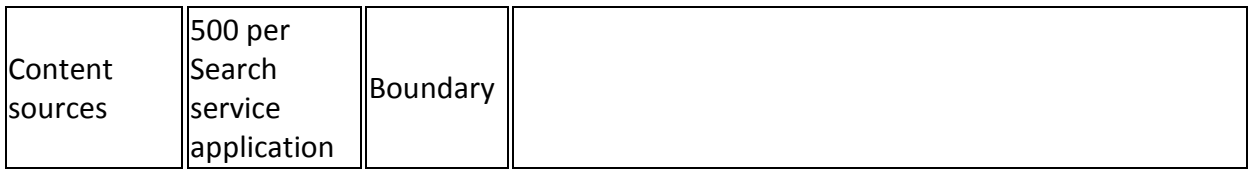

## **Search: Item Size Limits**

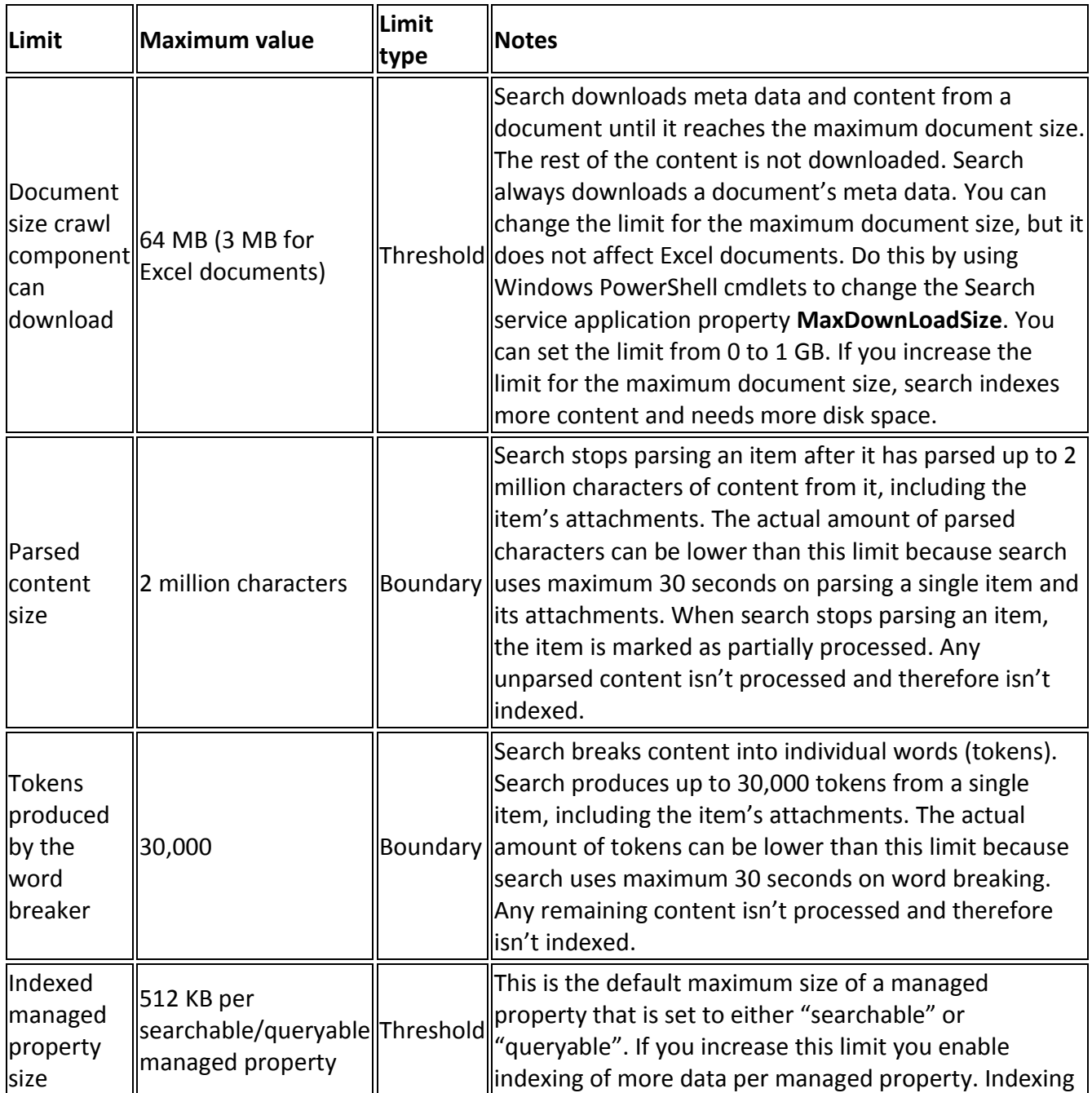

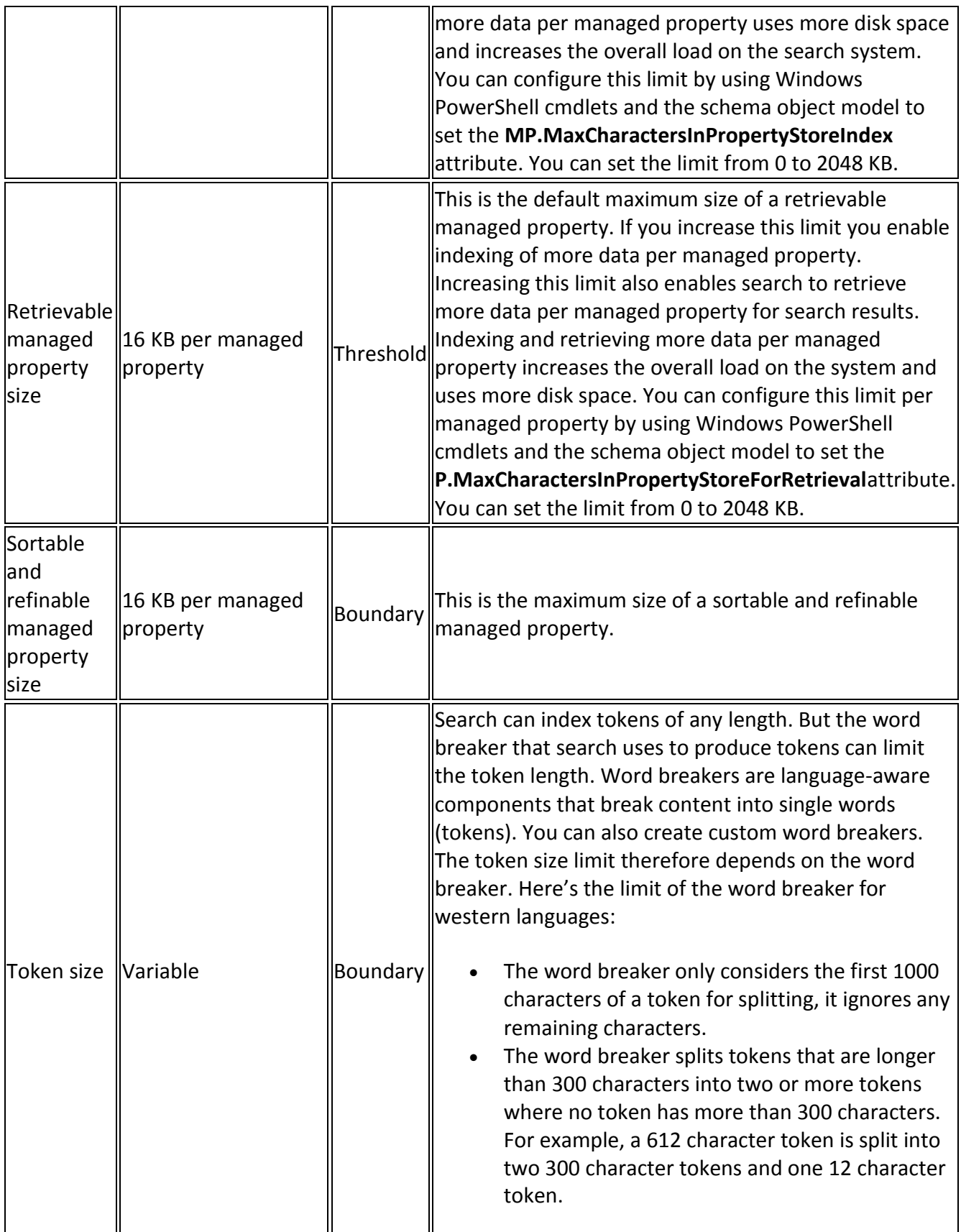

### **Search: Dictionary Limits**

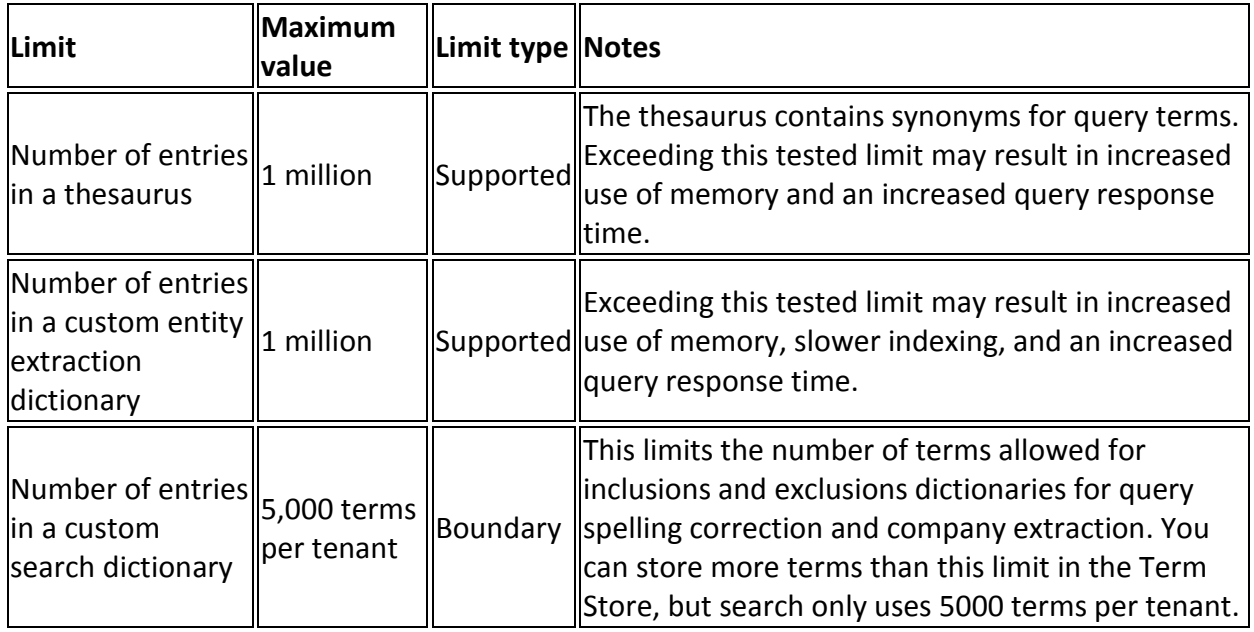

## **Search: Schema Limits**

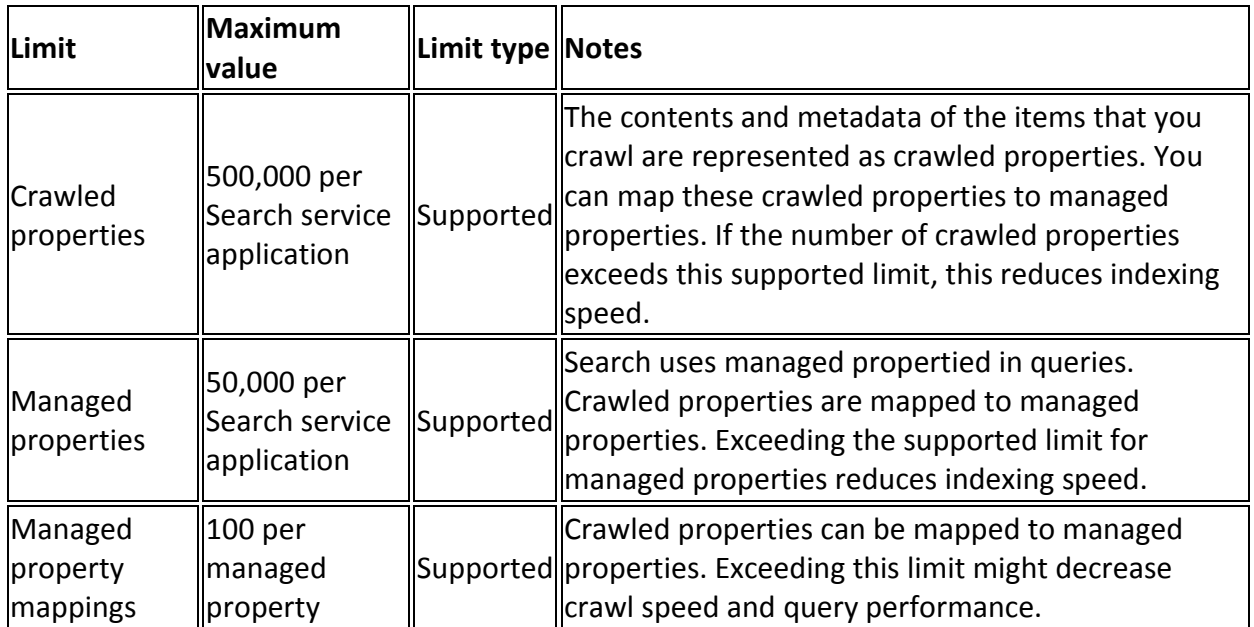

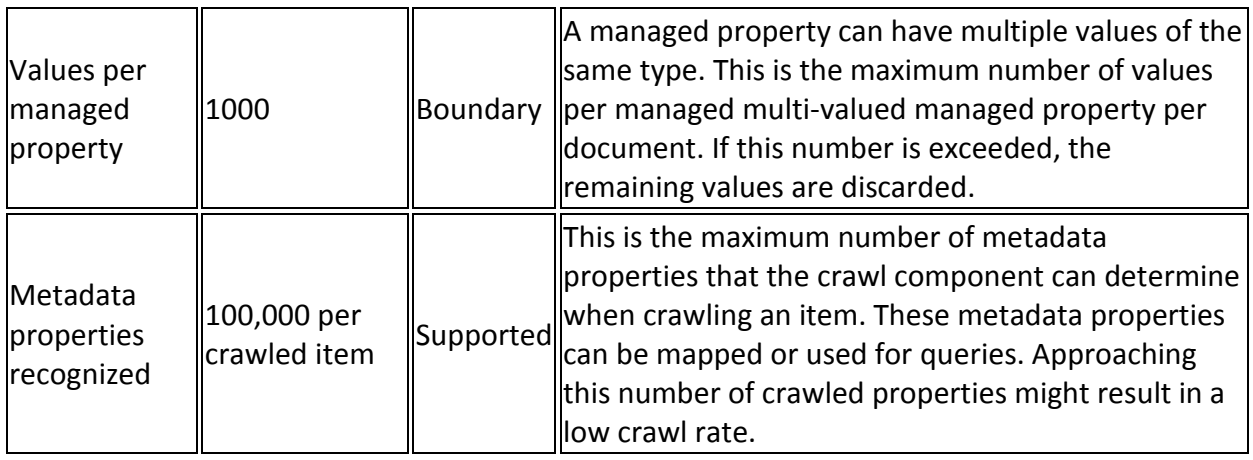

### **Search: Crawl Limits**

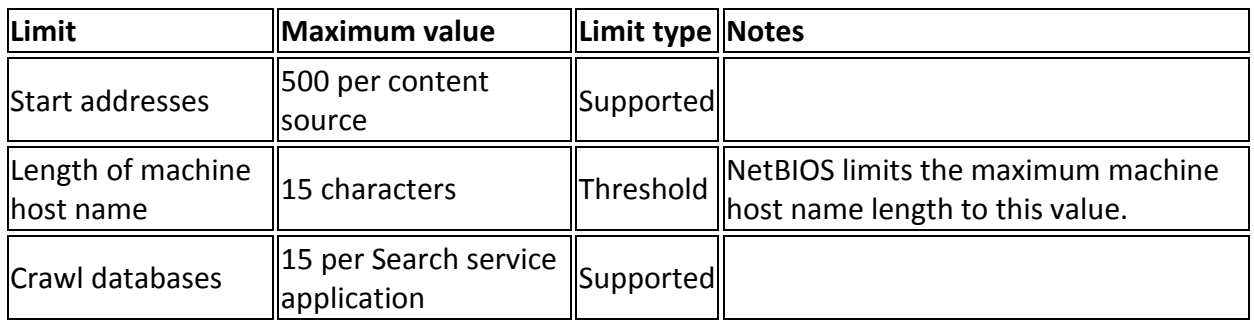

## **Search: Query and Result Limits**

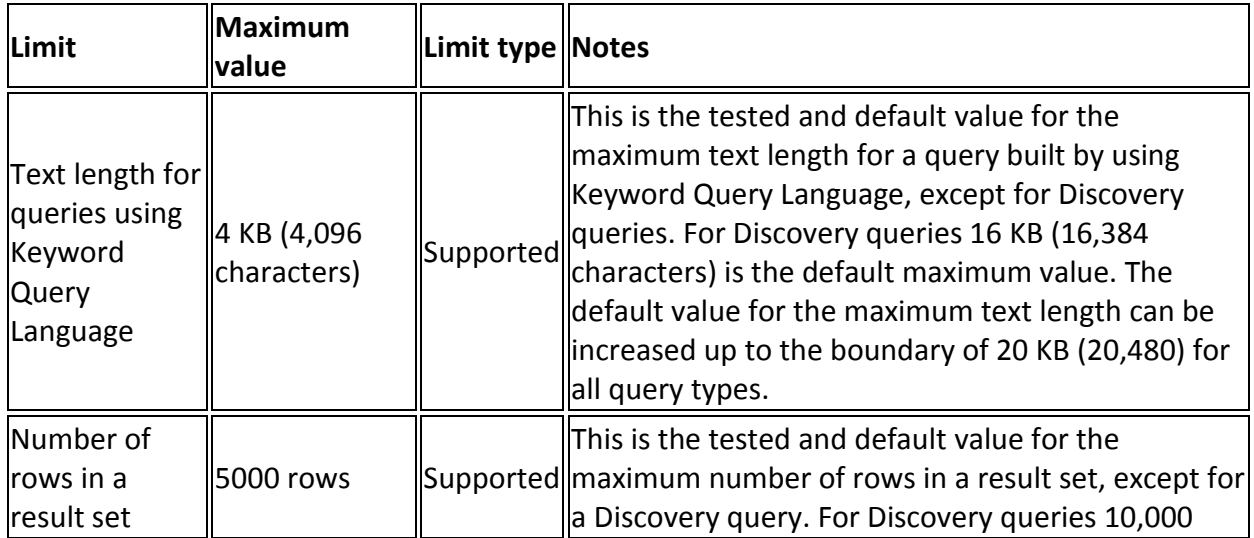

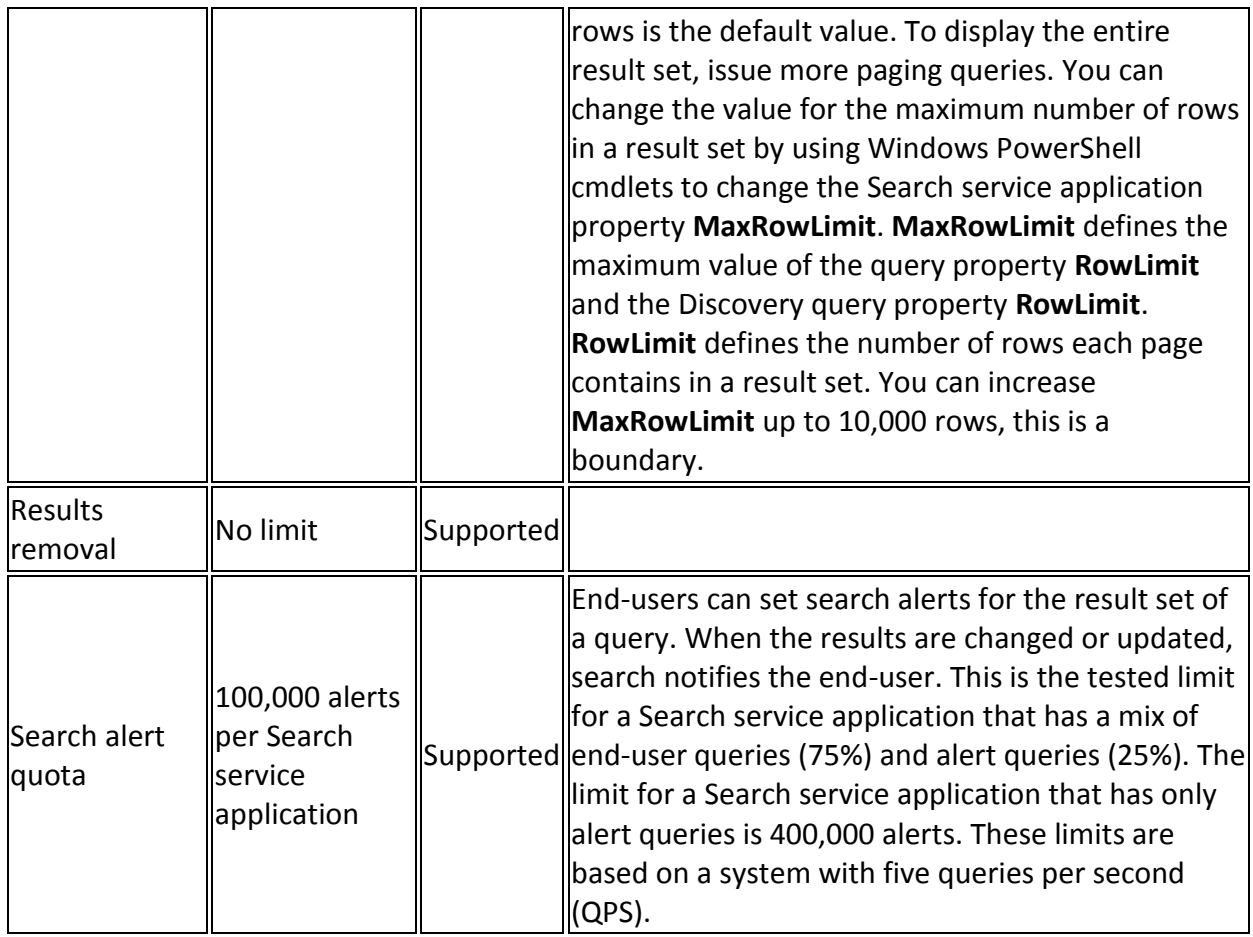

## **Search: Ranking Limits**

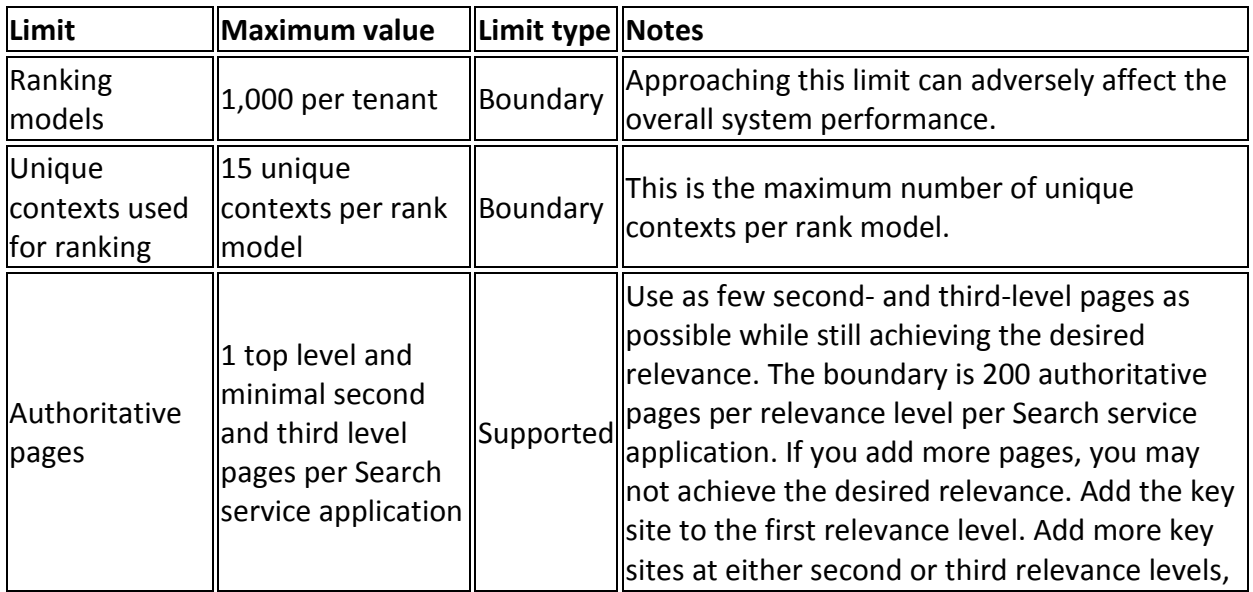

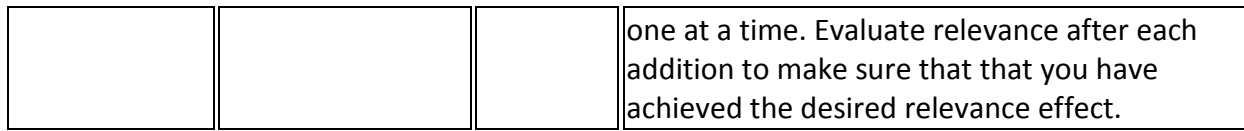

#### **Search: Index Limits**

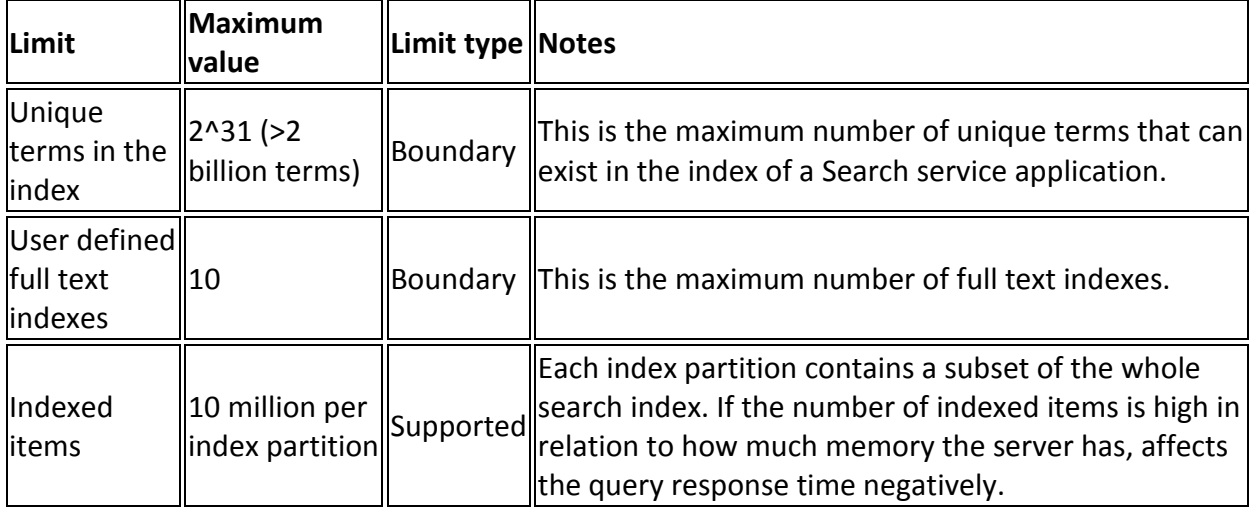

### **User Profile Service Limits**

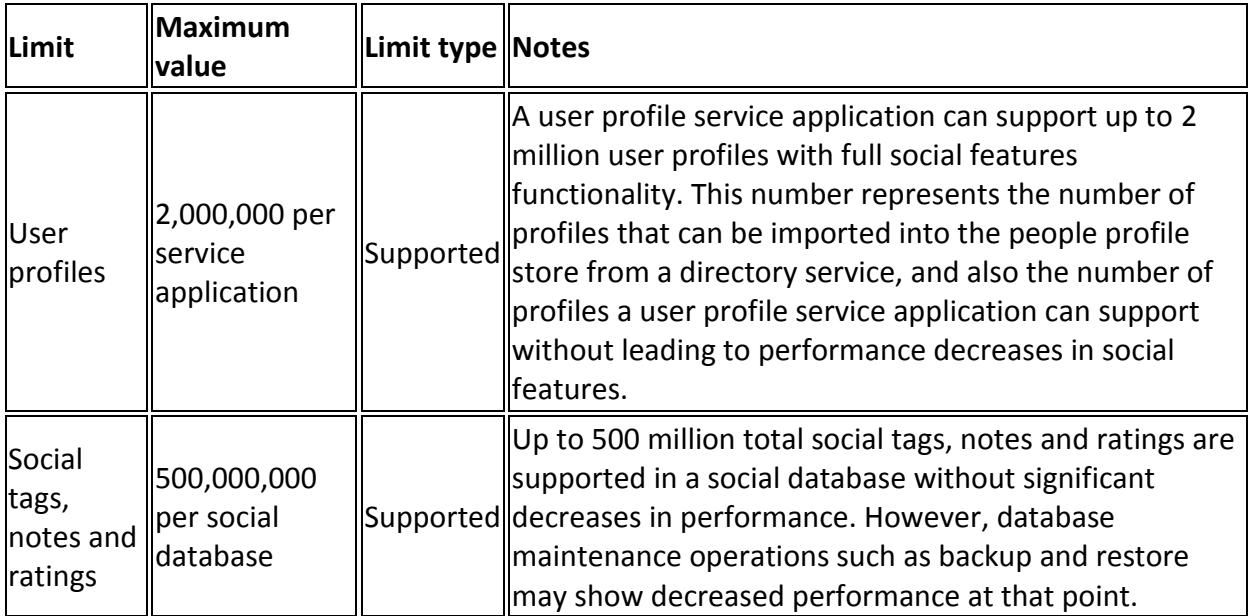

## **Content Deployment Limits**

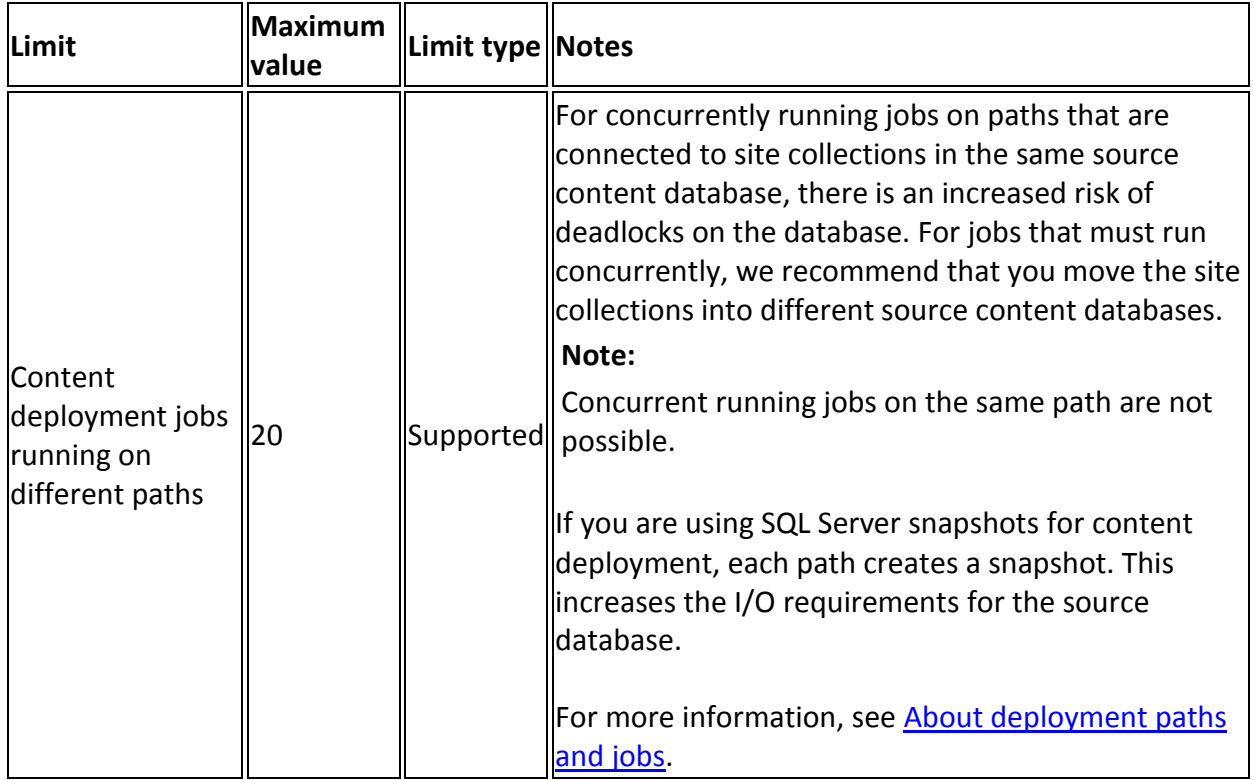

## **Blog Limits**

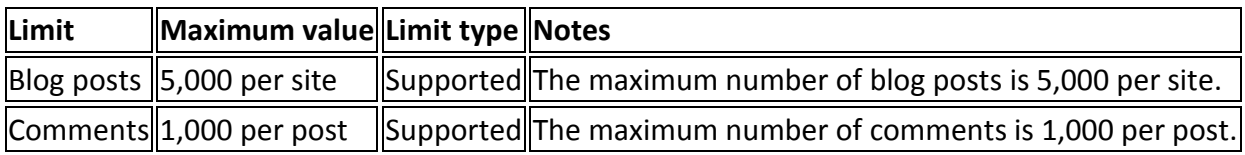

### **Business Connectivity Services Limits**

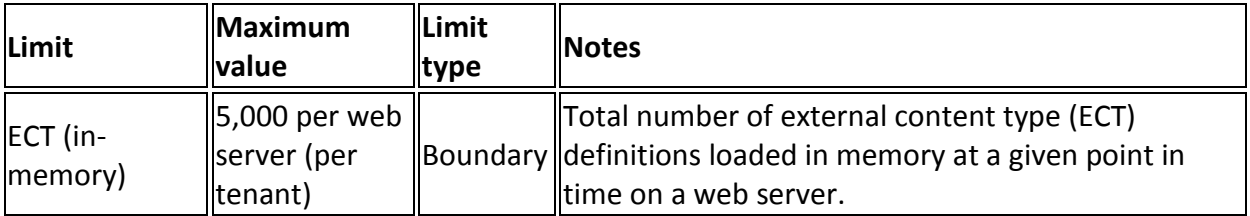

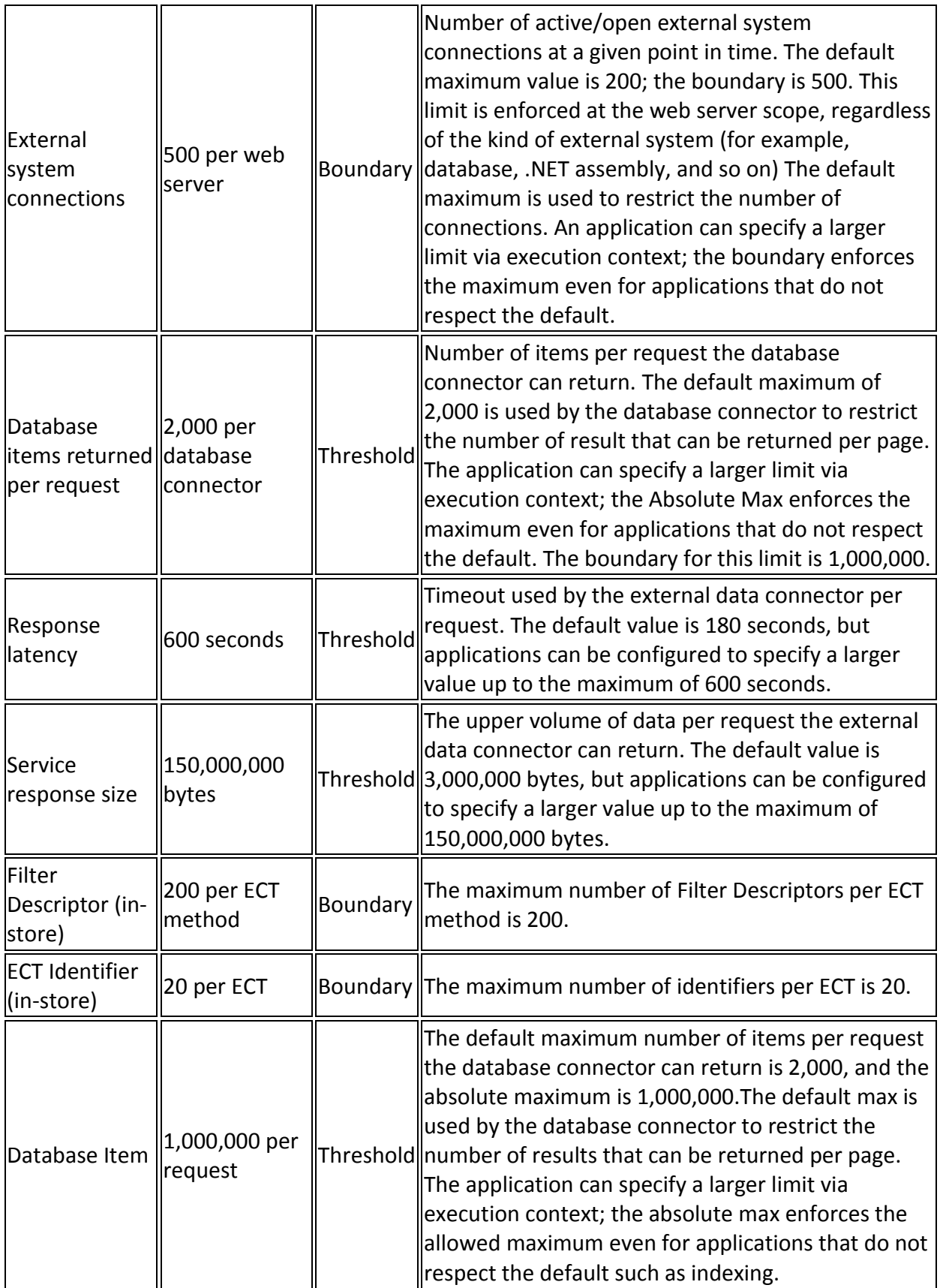

#### **Workflow Limits**

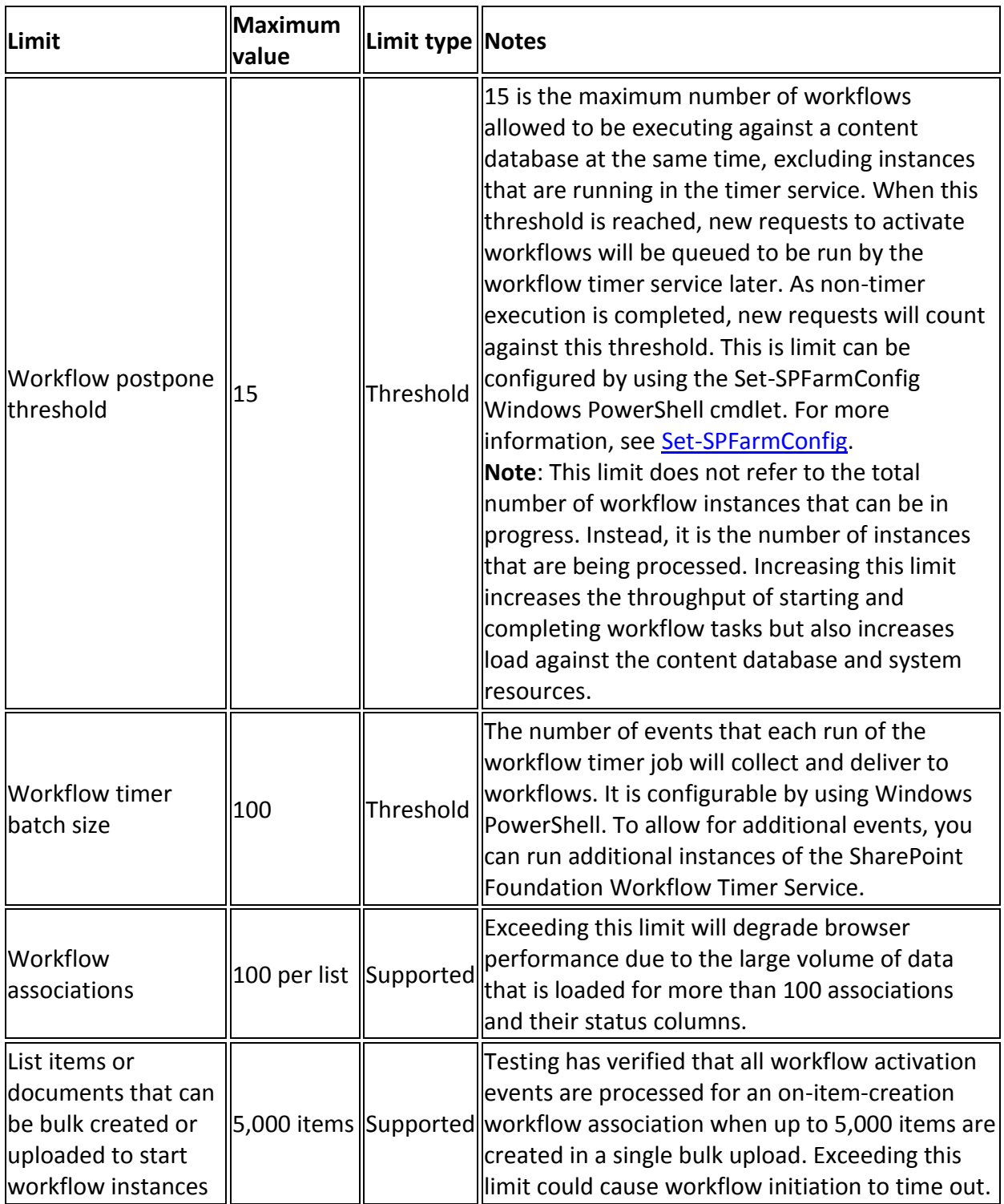

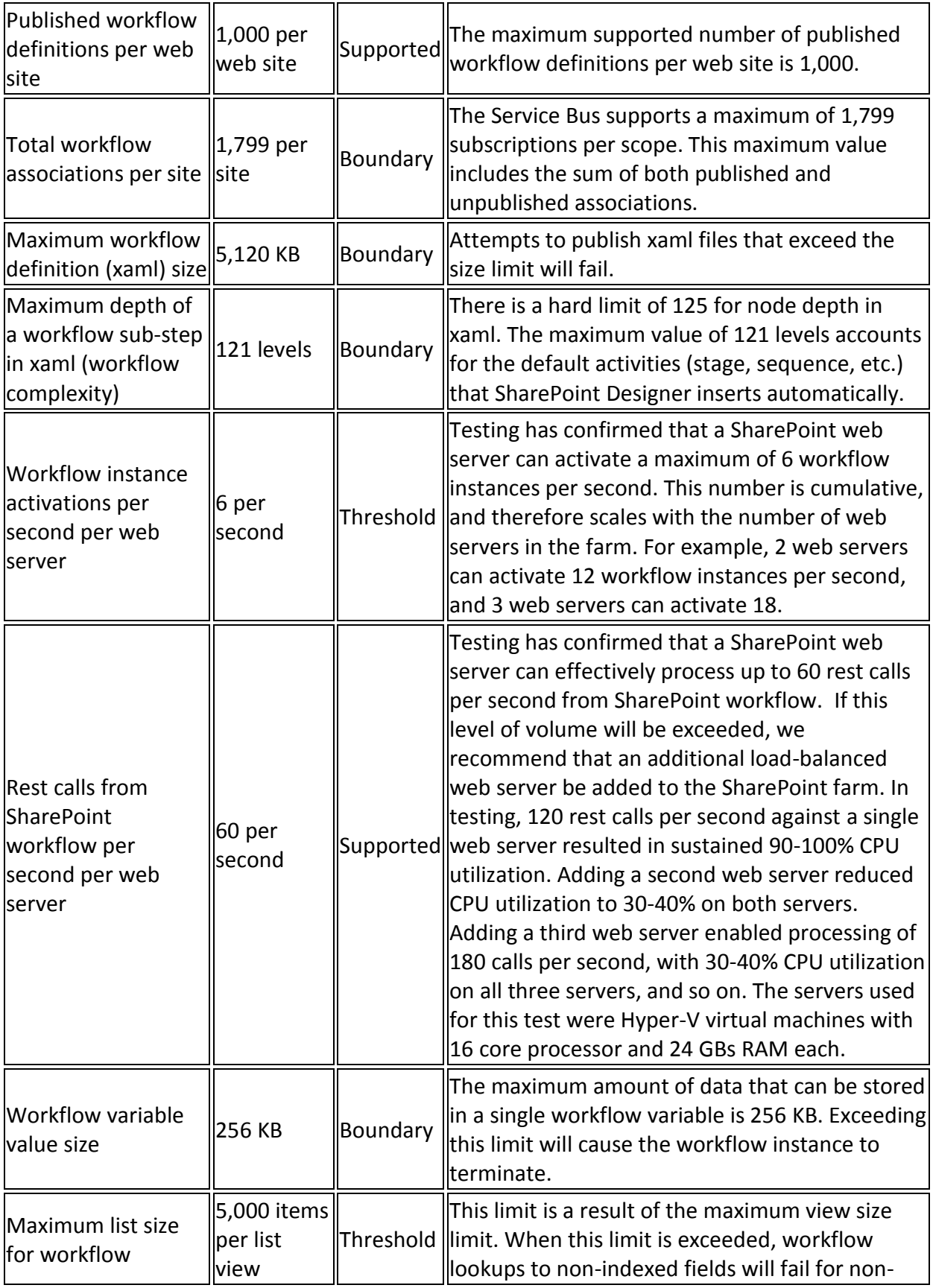

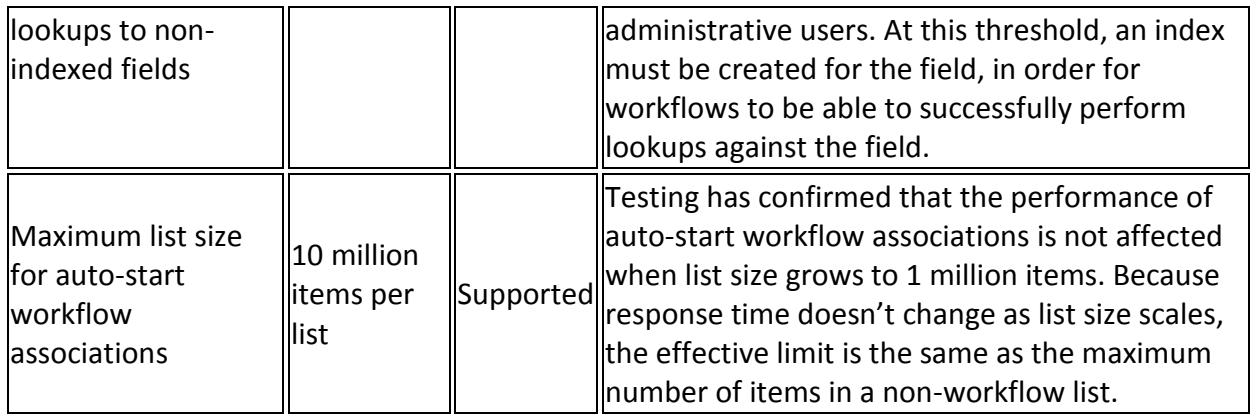

### **Managed Metadata Term Store (Database) Limits**

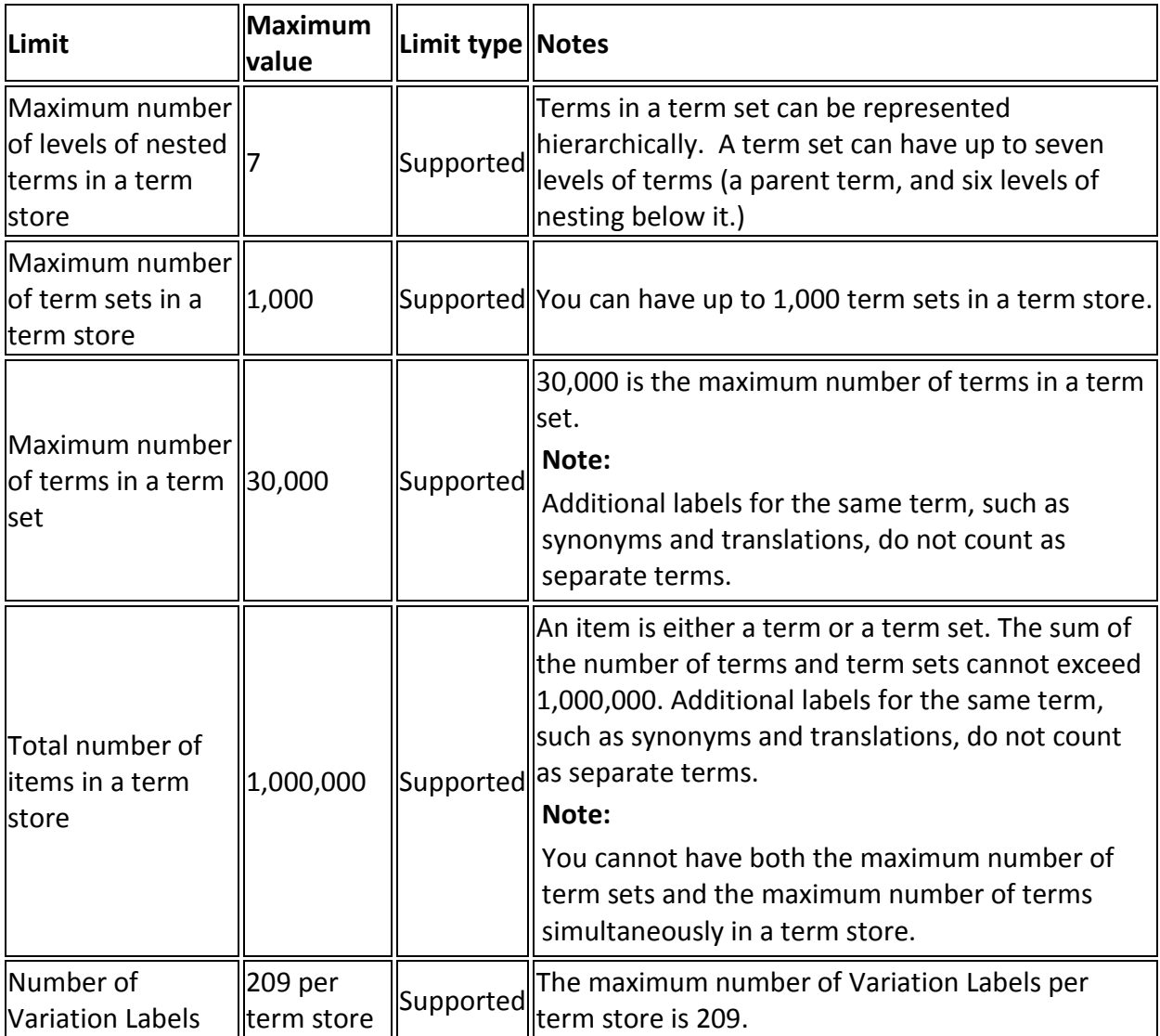

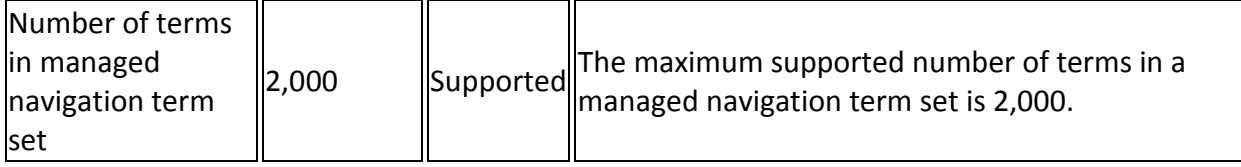

## **Visio Services Limits**

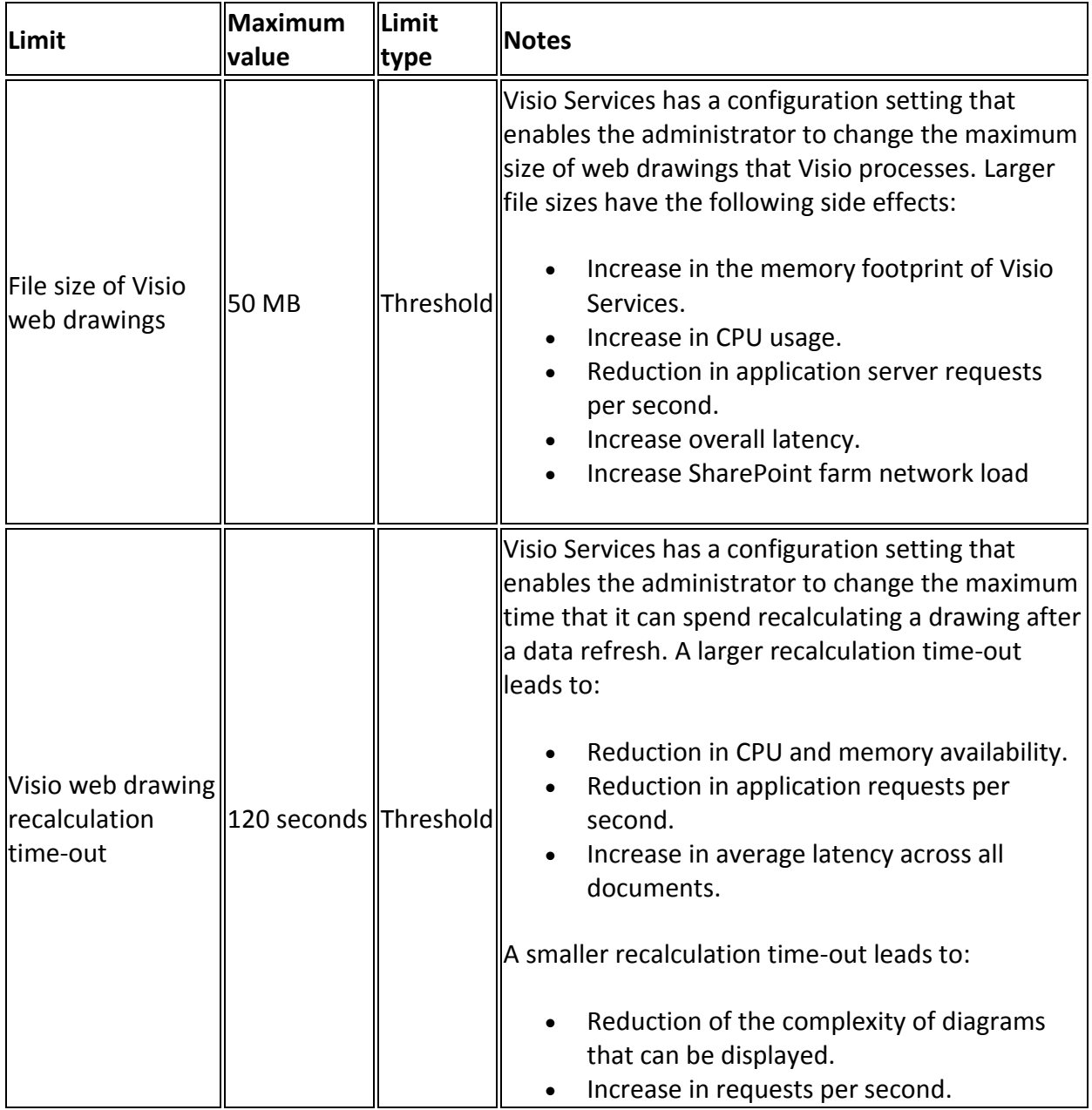

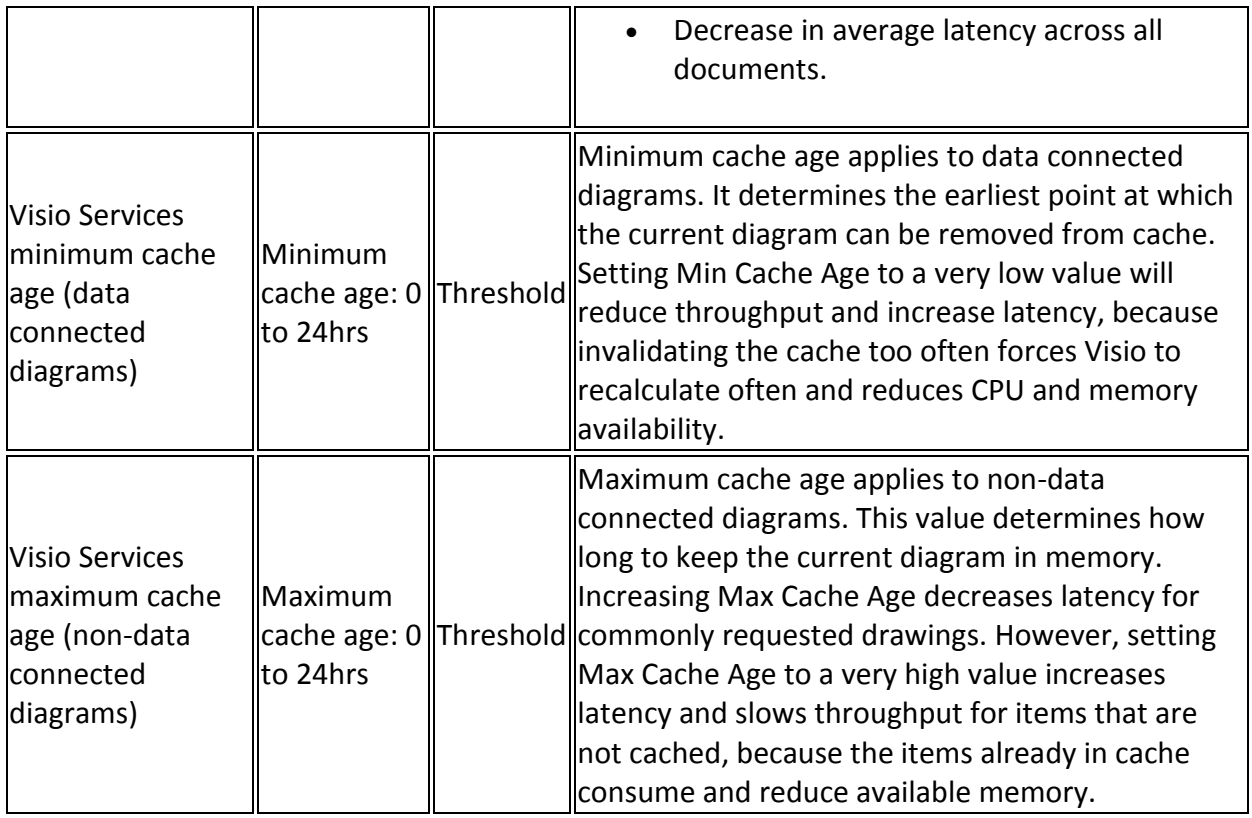

## **PerformancePoint Services Limits**

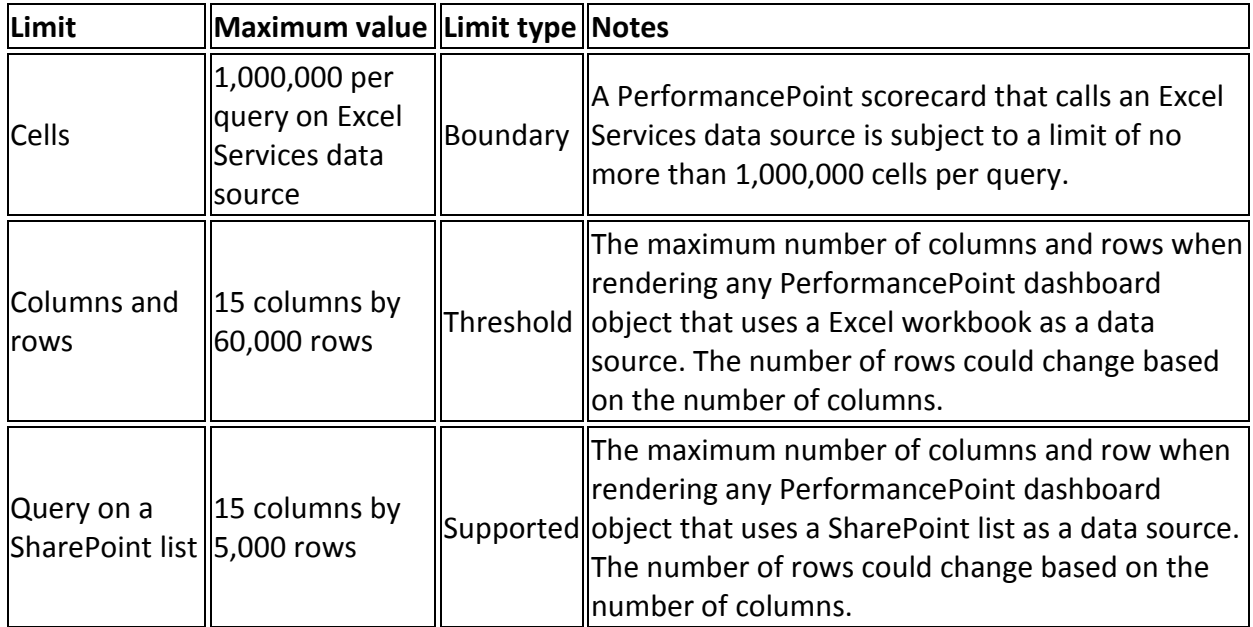

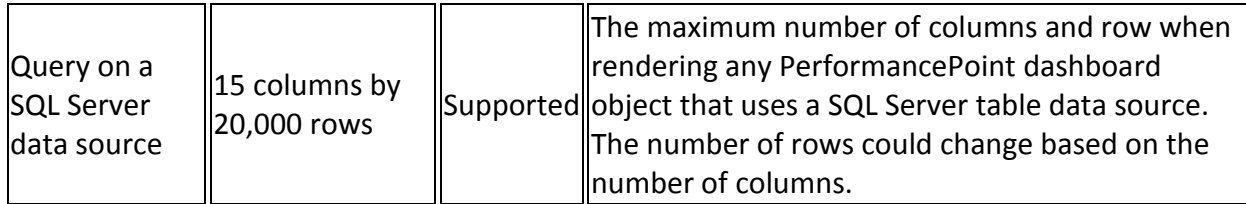

### **Word Automation Services Limits**

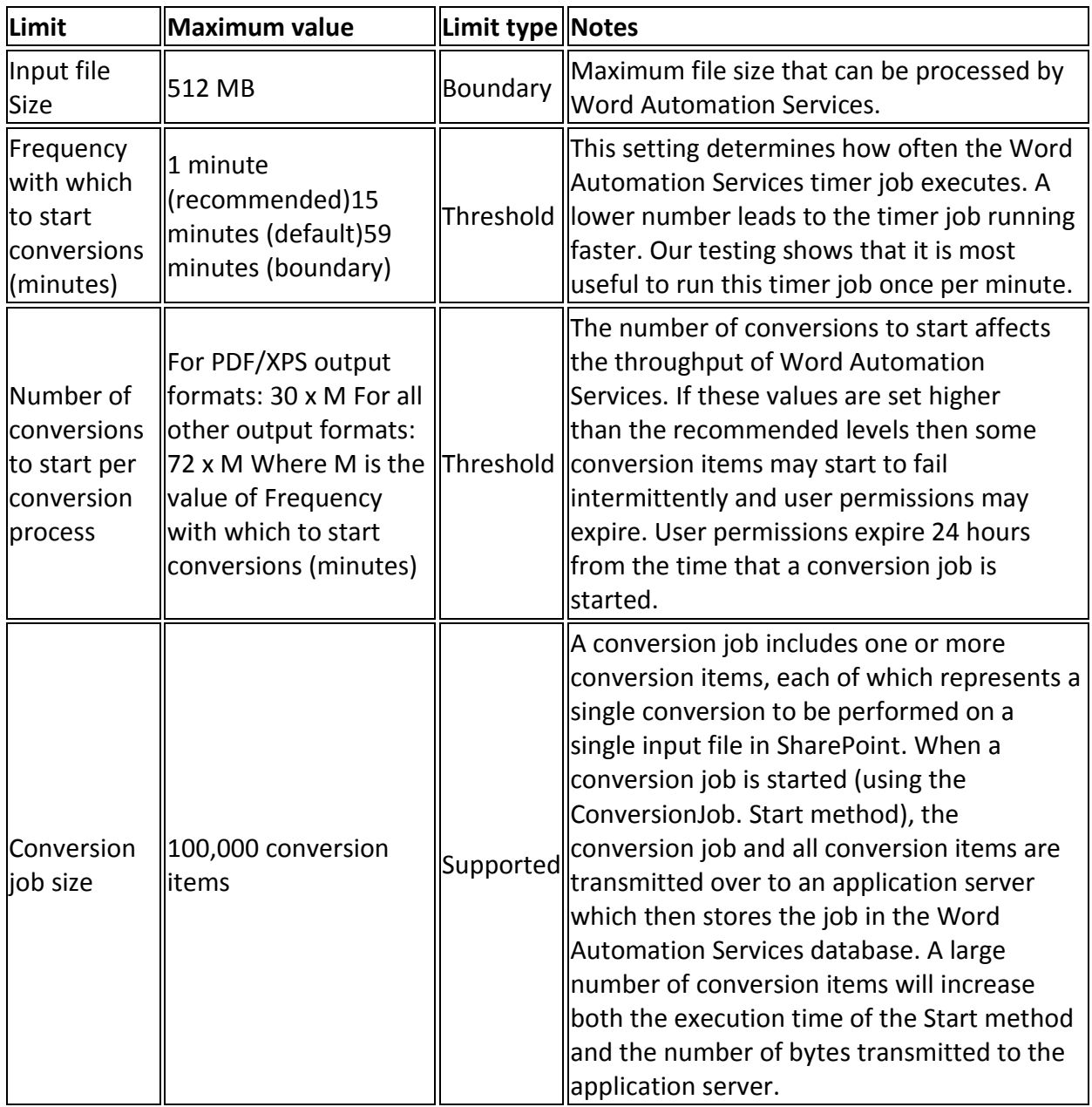

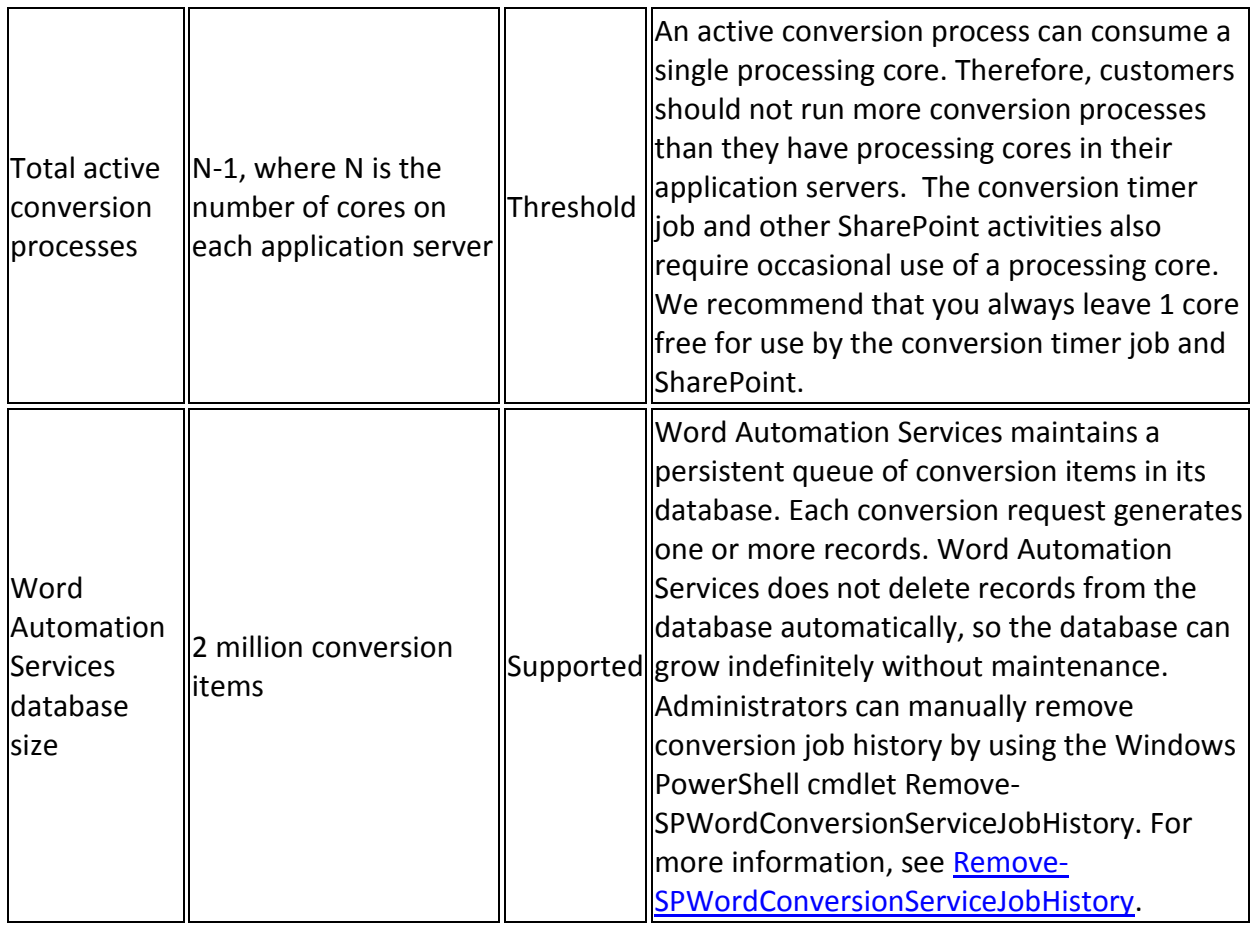

## **Excel Services Limits**

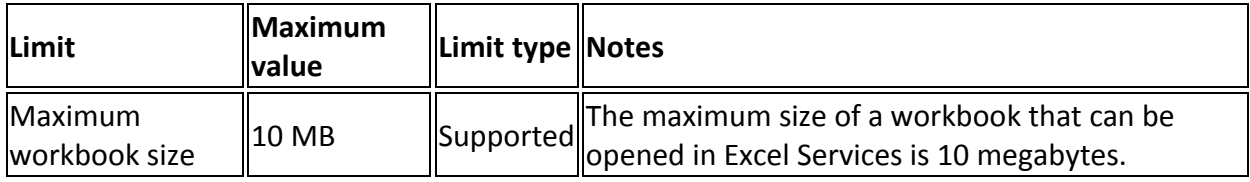

### **Machine Translation Services Limits**

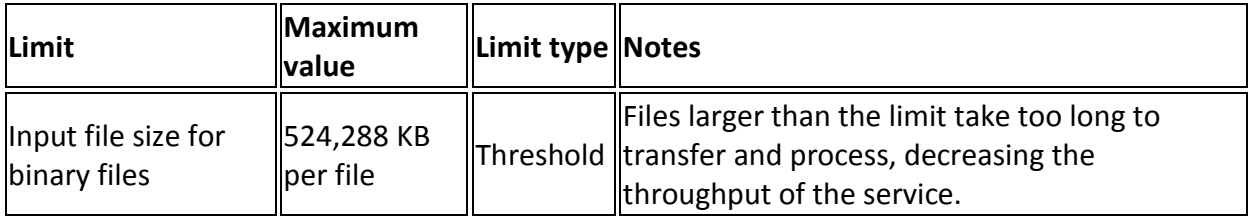

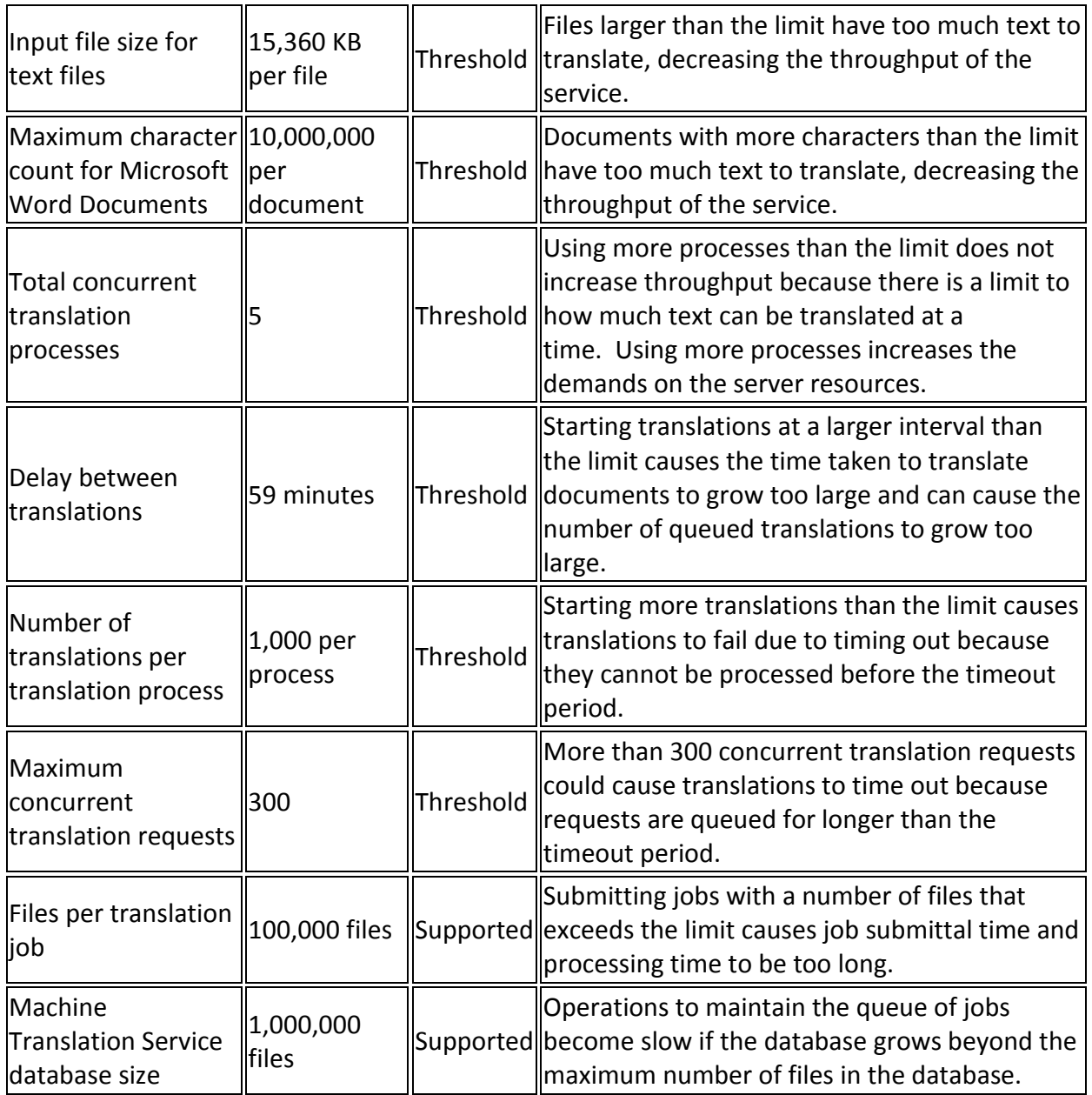

## **Office Web Application Service Limits**

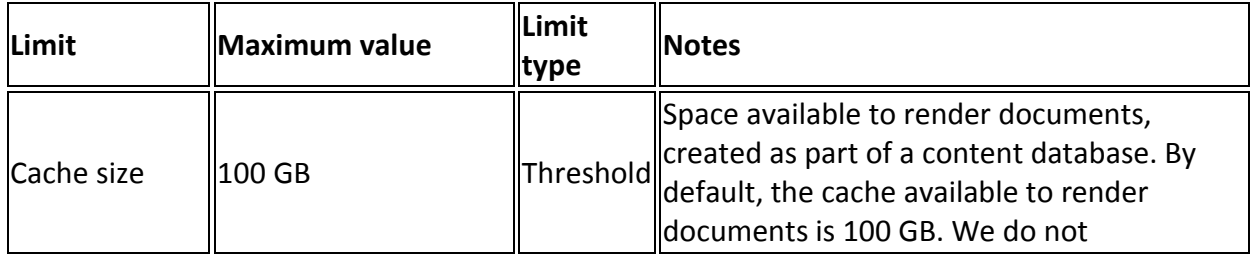

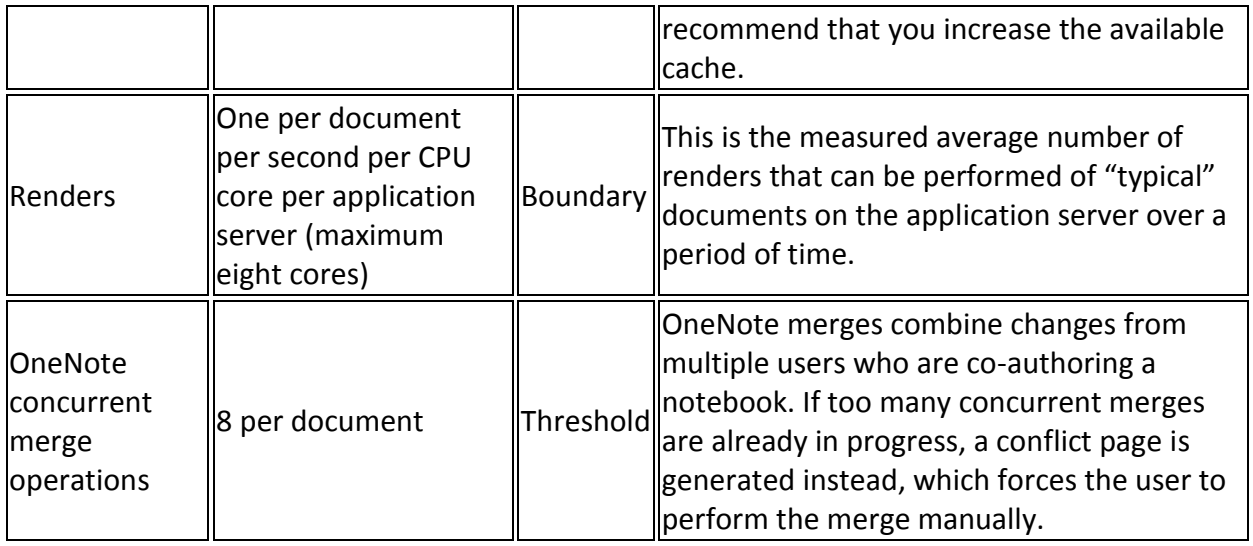

## **Project Server Limits**

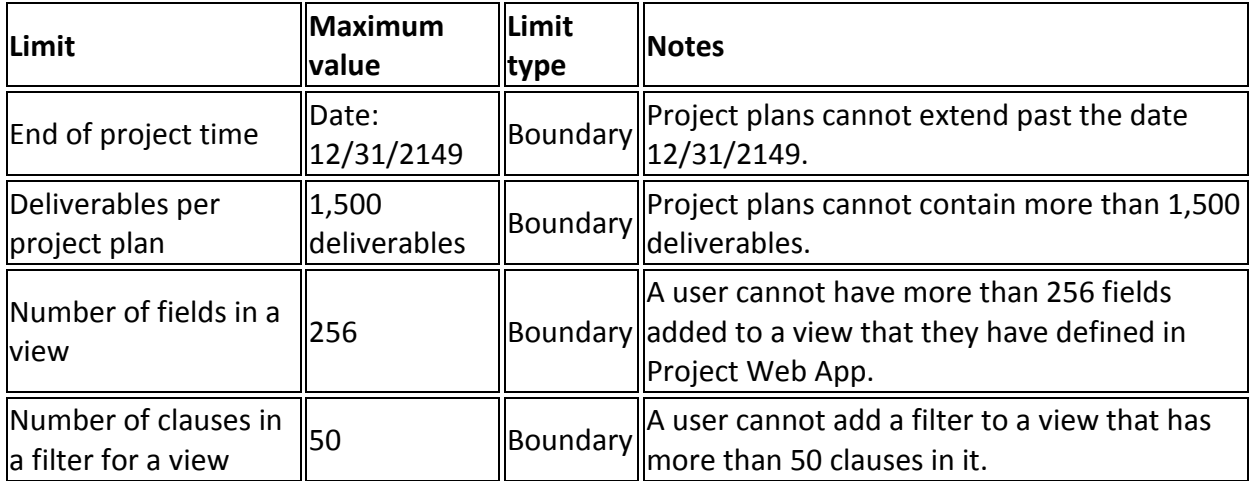

## **SharePoint Apps Limits**

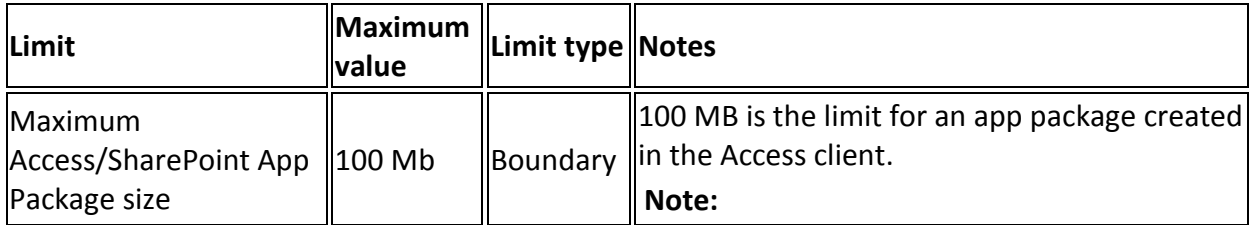

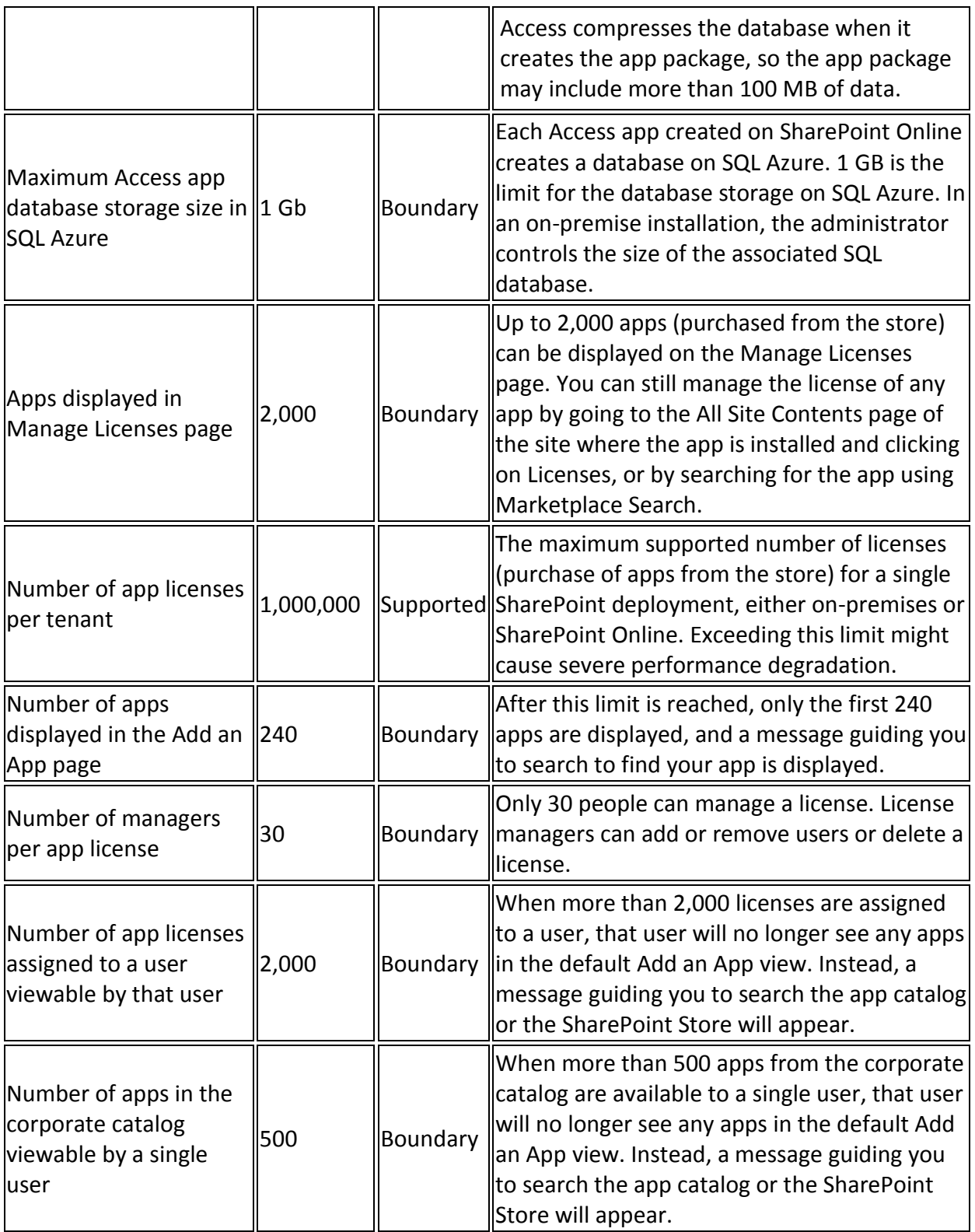

## **Distributed Cache Service Limits**

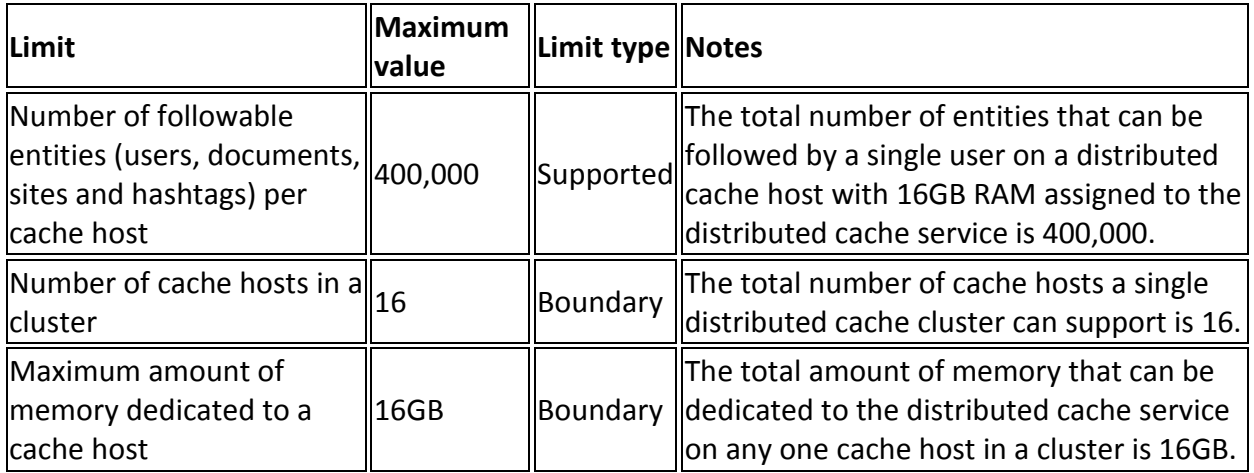

## **Miscellaneous Limits**

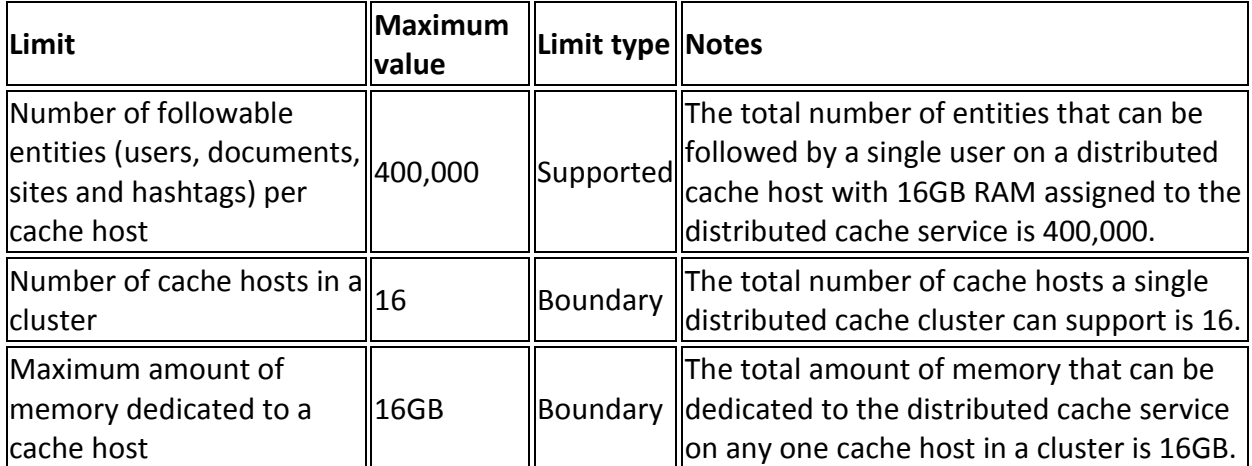